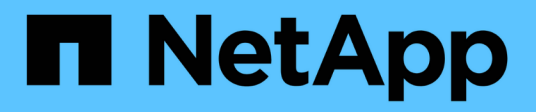

# **Manage storage file moves**

ONTAP 9.14.1 REST API reference

NetApp May 23, 2024

This PDF was generated from https://docs.netapp.com/us-en/ontap-restapi-9141/ontap/storage\_file\_moves\_endpoint\_overview.html on May 23, 2024. Always check docs.netapp.com for the latest.

# **Table of Contents**

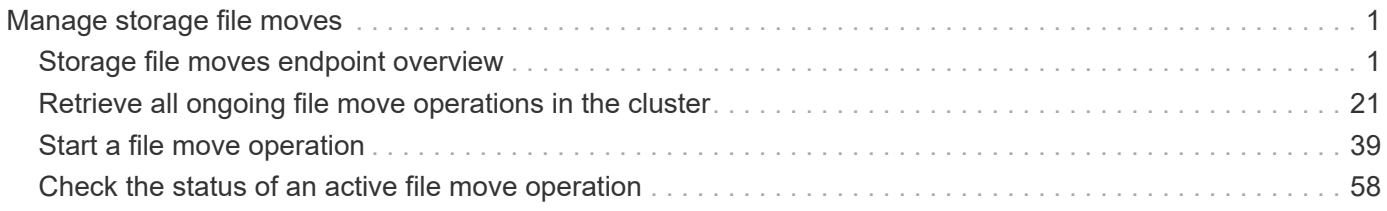

# <span id="page-2-0"></span>**Manage storage file moves**

# <span id="page-2-1"></span>**Storage file moves endpoint overview**

# **Overview**

You can use this API to start a file move operation between two FlexVol volumes or within a FlexGroup volume, and view the status of all on-going file move operations in the cluster.

– GET /api/storage/file/moves

– GET /api/storage/file/moves/{node.uuid}/{uuid}/{index}

– POST /api/storage/file/moves

# **Examples**

**Moving two files from one FlexVol volume to the other FlexVol volume**

```
# The API:
/api/storage/file/moves
# The call:
curl -X POST "https://<mgmt-ip>/api/storage/file/moves" -H "accept:
application/hal+json" -d @move_between_fv.txt
move_between_fv.txt:
{
"files to move": {
    "sources":[
      {
         "svm":{
           "name":"vs0"
         },
         "volume":{
           "name":"fv1"
        },
         "path":"dir1/f1.txt"
      },
      {
         "svm":{
           "name":"vs0"
         },
         "volume":{
           "name":"fv1"
         },
         "path":"dir1/f2.txt"
      }
```

```
  ],
    "destinations":[
      {
         "svm":{
           "name":"vs0"
         },
         "volume":{
           "name":"fv2"
         },
         "path":"dir2/f1.txt"
       },
       {
         "svm":{
           "name":"vs0"
         },
         "volume":{
          "name":"fv2"
         },
         "path":"dir2/f2.txt"
      }
    ]
}
}
# The response:
{ }
```
**Moving two files from one FlexVol volume to the other FlexVol volume (only specifying the destination directory)**

```
# The API:
/api/storage/file/moves
# The call:
curl -X POST "https://<mgmt-ip>/api/storage/file/moves" -H "accept:
application/hal+json" -d @move_between_fv_dir.txt
move between fv dir.txt:
{
"files_to_move":{
    "sources":[
      {
         "svm":{
          "name":"vs0"
         },
         "volume":{
          "name":"fv1"
        },
         "path":"dir1/f3.txt"
      },
       {
         "svm":{
          "name":"vs0"
        },
         "volume":{
           "name":"fv1"
        },
         "path":"dir1/f4.txt"
      }
  \frac{1}{\sqrt{2}}  "destinations":[
      {
         "svm":{
          "name":"vs0"
         },
         "volume":{
           "name":"fv2"
         },
         "path":"dir2/"
      }
  \Box}
}
# The response:
{ }
```
**Moving multiple files from one FlexVol volume to the other FlexVol volume and providing a source reference file**

```
# The API:
/api/storage/file/moves
# The call:
curl -X POST "https://<mgmt-ip>/api/storage/file/moves" -H "accept:
application/hal+json" -d @move_between_fv_source.txt
move between fv source.txt:
{
"files to move": {
    "sources":[
      {
         "svm":{
           "name":"vs0"
         },
         "volume":{
          "name":"fv1"
        },
         "path":"dir1/f5.txt"
      },
      {
         "svm":{
           "name":"vs0"
         },
         "volume":{
          "name":"fv1"
        },
         "path":"dir1/f6.txt"
      },
      {
         "svm":{
          "name":"vs0"
         },
         "volume":{
          "name":"fv1"
        },
         "path":"dir1/f7.txt"
      }
  \frac{1}{2}  "destinations":[
      {
         "svm":{
          "name":"vs0"
         },
```

```
  "volume":{
            "name":"fv2"
         },
         "path":"dir2/f5.txt"
       },
       {
         "svm":{
           "name":"vs0"
         },
         "volume":{
          "name":"fv2"
         },
         "path":"dir2/f6.txt"
       },
       {
         "svm":{
          "name":"vs0"
         },
         "volume":{
          "name":"fv2"
         },
         "path":"dir2/f700.txt"
      }
    ]
},
"reference":{
    "svm":{
     "name":"vs0"
    },
    "volume":{
     "name":"fv1"
    },
    "path":"dir1/f6.txt"
}
}
# The response:
{ }
```
**Moving a file between two FlexGroup volume constituents in the same FlexGroup volume**

```
# The API:
/api/storage/file/moves
# The call:
curl -X POST "https://<mgmt-ip>/api/storage/file/moves" -H "accept:
application/hal+json" -d @move_between_fg.txt
move_between_fg.txt:
{
"files to move": {
    "sources":[
      {
        "svm":{
          "name":"vs0"
        },
        "volume":{
          "name":"fg2"
        },
        "path":"test/file.txt"
      }
  \vert,
    "destinations":[
      {
        "volume":{
           "name":"fg2__0008"
        }
      }
    ]
}
}
# The response:
{ }
```
**Automatically selecting a destination constituent to move a file in a FlexGroup volume for capacity rebalancing**

```
# The API:
/api/storage/file/moves
# The call:
curl -X POST "https://<mgmt-ip>/api/storage/file/moves?automatic=true" -H
"accept: application/hal+json" -d @move between fg automatic.txt
move between fg automatic.txt:
{
"files to move": {
    "sources":[
      {
        "svm":{
          "name":"vs0"
        },
        "volume":{
          "name":"fg2"
        },
        "path":"test/file2.txt"
      }
    ]
}
}
# The response:
{ }
```
**Moving a file between two FlexGroup volume constituents in the same FlexGroup volume using the "force" and "disruptive" options**

```
# The API:
/api/storage/file/moves
# The call:
curl -X POST "https://<mgmt-
ip>/api/storage/file/moves?force=true&disruptive=true" -H "accept:
application/hal+json" -d @move_between_fg_force.txt
move between fg force.txt
{
"files to move": {
    "sources":[
      {
        "svm":{
          "name":"vs0"
        },
        "volume":{
          "name":"fg2"
        },
        "path":"test/file3.txt"
      }
  \frac{1}{2},
    "destinations":[
      {
        "volume":{
           "name":"fg2__0008"
        }
      }
    ]
}
}
# The response:
{ }
```
#### **Retrieving file move operations**

```
# The API:
/api/storage/file/moves
# The call:
curl -X GET "https://<mgmt-ip>/api/storage/file/moves" -H 'accept:
application/hal+json'
# The response:
```

```
{
"records": [
    {
      "node": {
        "uuid": "76bc12d1-10aa-11ec-a5b5-005056acf2dd",
        "name": "node1",
      " links": {
          "self": {
             "href": "/api/cluster/nodes/76bc12d1-10aa-11ec-a5b5-
005056acf2dd"
          }
        }
      },
      "uuid": "e12bc78d-36bb-4274-8163-fb8c21d59c9b",
      "index": 0,
      "source": {
        "svm": {
           "uuid": "5b2c8638-10bc-11ec-8e1b-005056acf2dd",
          "name": "vs0"
        },
        "volume": {
           "uuid": "4e919b6d-1c76-11ec-8e1b-005056acf2dd",
          "name": "fg2__0008"
        },
        "path": "test/file2.txt"
      },
      "destination": {
        "svm": {
           "uuid": "5b2c8638-10bc-11ec-8e1b-005056acf2dd",
          "name": "vs0"
        },
        "volume": {
           "uuid": "4d14f2f6-1c76-11ec-8e1b-005056acf2dd",
          "name": "fg2__0005"
        },
        "path": "test/file2.txt"
      },
      "_links": {
        "self": {
           "href": "/api/storage/file/moves/76bc12d1-10aa-11ec-a5b5-
005056acf2dd/e12bc78d-36bb-4274-8163-fb8c21d59c9b/0"
        }
      }
    },
    {
      "node": {
```

```
  "uuid": "76bc12d1-10aa-11ec-a5b5-005056acf2dd",
        "name": "node1",
        "_links": {
           "self": {
             "href": "/api/cluster/nodes/76bc12d1-10aa-11ec-a5b5-
005056acf2dd"
          }
        }
      },
      "uuid": "ce2af347-586d-4b31-b728-1e925f51fdfc",
      "index": 1,
      "source": {
        "svm": {
           "uuid": "5b2c8638-10bc-11ec-8e1b-005056acf2dd",
          "name": "vs0"
        },
        "volume": {
           "uuid": "18fd9110-26f1-11ec-bf0d-005056acf2dd",
          "name": "fv1"
        },
        "path": "dir1/f2.txt"
      },
      "destination": {
        "svm": {
           "uuid": "5b2c8638-10bc-11ec-8e1b-005056acf2dd",
          "name": "vs0"
        },
        "volume": {
           "uuid": "220bdb3a-26f1-11ec-bf0d-005056acf2dd",
          "name": "fv2"
        },
        "path": "dir2/f2.txt"
      },
    " links": {
        "self": {
           "href": "/api/storage/file/moves/76bc12d1-10aa-11ec-a5b5-
005056acf2dd/ce2af347-586d-4b31-b728-1e925f51fdfc/1"
        }
     }
    },
    {
      "node": {
        "uuid": "76bc12d1-10aa-11ec-a5b5-005056acf2dd",
        "name": "node1",
      " links": {
           "self": {
```

```
  "href": "/api/cluster/nodes/76bc12d1-10aa-11ec-a5b5-
005056acf2dd"
          }
        }
      },
      "uuid": "ce2af347-586d-4b31-b728-1e925f51fdfc",
      "index": 0,
      "source": {
        "svm": {
           "uuid": "5b2c8638-10bc-11ec-8e1b-005056acf2dd",
        "name": "vs0"
        },
        "volume": {
           "uuid": "18fd9110-26f1-11ec-bf0d-005056acf2dd",
          "name": "fv1"
        },
        "path": "dir1/f1.txt"
      },
      "destination": {
        "svm": {
           "uuid": "5b2c8638-10bc-11ec-8e1b-005056acf2dd",
          "name": "vs0"
        },
        "volume": {
           "uuid": "220bdb3a-26f1-11ec-bf0d-005056acf2dd",
          "name": "fv2"
        },
        "path": "dir2/f1.txt"
      },
    " links": {
        "self": {
           "href": "/api/storage/file/moves/76bc12d1-10aa-11ec-a5b5-
005056acf2dd/ce2af347-586d-4b31-b728-1e925f51fdfc/0"
        }
      }
    },
    {
      "node": {
        "uuid": "76bc12d1-10aa-11ec-a5b5-005056acf2dd",
        "name": "node1",
      " links": {
          "self": {
             "href": "/api/cluster/nodes/76bc12d1-10aa-11ec-a5b5-
005056acf2dd"
          }
        }
```

```
  },
      "uuid": "6d12601b-5377-43bf-99f0-b4bec37565e2",
      "index": 0,
      "source": {
        "svm": {
           "uuid": "5b2c8638-10bc-11ec-8e1b-005056acf2dd",
          "name": "vs0"
        },
        "volume": {
           "uuid": "18fd9110-26f1-11ec-bf0d-005056acf2dd",
          "name": "fv1"
        },
        "path": "dir1/f3.txt"
      },
      "destination": {
        "svm": {
          "uuid": "5b2c8638-10bc-11ec-8e1b-005056acf2dd",
          "name": "vs0"
        },
        "volume": {
           "uuid": "220bdb3a-26f1-11ec-bf0d-005056acf2dd",
          "name": "fv2"
        },
        "path": "dir2/f3.txt"
      },
    " links": {
        "self": {
           "href": "/api/storage/file/moves/76bc12d1-10aa-11ec-a5b5-
005056acf2dd/6d12601b-5377-43bf-99f0-b4bec37565e2/0"
        }
     }
    },
    {
      "node": {
        "uuid": "76bc12d1-10aa-11ec-a5b5-005056acf2dd",
        "name": "node1",
        "_links": {
           "self": {
             "href": "/api/cluster/nodes/76bc12d1-10aa-11ec-a5b5-
005056acf2dd"
           }
        }
      },
      "uuid": "6d12601b-5377-43bf-99f0-b4bec37565e2",
      "index": 1,
      "source": {
```

```
  "svm": {
           "uuid": "5b2c8638-10bc-11ec-8e1b-005056acf2dd",
        "name": "vs0"
        },
        "volume": {
           "uuid": "18fd9110-26f1-11ec-bf0d-005056acf2dd",
          "name": "fv1"
        },
        "path": "dir1/f4.txt"
      },
      "destination": {
        "svm": {
           "uuid": "5b2c8638-10bc-11ec-8e1b-005056acf2dd",
        "name": "vs0"
        },
        "volume": {
           "uuid": "220bdb3a-26f1-11ec-bf0d-005056acf2dd",
          "name": "fv2"
        },
        "path": "dir2/f4.txt"
      },
    " links": {
        "self": {
           "href": "/api/storage/file/moves/76bc12d1-10aa-11ec-a5b5-
005056acf2dd/6d12601b-5377-43bf-99f0-b4bec37565e2/1"
        }
      }
    },
    {
      "node": {
        "uuid": "76bc12d1-10aa-11ec-a5b5-005056acf2dd",
        "name": "node1",
        "_links": {
           "self": {
             "href": "/api/cluster/nodes/76bc12d1-10aa-11ec-a5b5-
005056acf2dd"
          }
        }
      },
      "uuid": "bbfdface-0d46-4f5f-9624-72f4869eba81",
      "index": 0,
      "source": {
        "svm": {
           "uuid": "5b2c8638-10bc-11ec-8e1b-005056acf2dd",
          "name": "vs0"
        },
```

```
  "volume": {
           "uuid": "18fd9110-26f1-11ec-bf0d-005056acf2dd",
          "name": "fv1"
        },
        "path": "dir1/f5.txt"
      },
      "destination": {
        "svm": {
          "uuid": "5b2c8638-10bc-11ec-8e1b-005056acf2dd",
          "name": "vs0"
        },
        "volume": {
          "uuid": "220bdb3a-26f1-11ec-bf0d-005056acf2dd",
          "name": "fv2"
        },
        "path": "dir2/f5.txt"
      },
    " links": {
        "self": {
           "href": "/api/storage/file/moves/76bc12d1-10aa-11ec-a5b5-
005056acf2dd/bbfdface-0d46-4f5f-9624-72f4869eba81/0"
        }
      }
    },
    {
      "node": {
        "uuid": "76bc12d1-10aa-11ec-a5b5-005056acf2dd",
        "name": "node1",
        "_links": {
           "self": {
             "href": "/api/cluster/nodes/76bc12d1-10aa-11ec-a5b5-
005056acf2dd"
  }
        }
      },
      "uuid": "bbfdface-0d46-4f5f-9624-72f4869eba81",
      "index": 2,
      "source": {
        "svm": {
          "uuid": "5b2c8638-10bc-11ec-8e1b-005056acf2dd",
          "name": "vs0"
        },
        "volume": {
           "uuid": "18fd9110-26f1-11ec-bf0d-005056acf2dd",
          "name": "fv1"
        },
```

```
  "path": "dir1/f7.txt"
      },
      "destination": {
        "svm": {
           "uuid": "5b2c8638-10bc-11ec-8e1b-005056acf2dd",
        "name": "vs0"
        },
        "volume": {
           "uuid": "220bdb3a-26f1-11ec-bf0d-005056acf2dd",
          "name": "fv2"
        },
        "path": "dir2/f700.txt"
      },
      "_links": {
        "self": {
           "href": "/api/storage/file/moves/76bc12d1-10aa-11ec-a5b5-
005056acf2dd/bbfdface-0d46-4f5f-9624-72f4869eba81/2"
        }
     }
    },
    {
      "node": {
        "uuid": "76bc12d1-10aa-11ec-a5b5-005056acf2dd",
        "name": "node1",
        "_links": {
           "self": {
             "href": "/api/cluster/nodes/76bc12d1-10aa-11ec-a5b5-
005056acf2dd"
          }
        }
      },
      "uuid": "bbfdface-0d46-4f5f-9624-72f4869eba81",
      "index": 1,
      "source": {
        "svm": {
           "uuid": "5b2c8638-10bc-11ec-8e1b-005056acf2dd",
          "name": "vs0"
        },
        "volume": {
           "uuid": "18fd9110-26f1-11ec-bf0d-005056acf2dd",
          "name": "fv1"
        },
        "path": "dir1/f6.txt"
      },
      "destination": {
        "svm": {
```

```
  "uuid": "5b2c8638-10bc-11ec-8e1b-005056acf2dd",
           "name": "vs0"
        },
        "volume": {
           "uuid": "220bdb3a-26f1-11ec-bf0d-005056acf2dd",
          "name": "fv2"
        },
        "path": "dir2/f6.txt"
      },
      "_links": {
        "self": {
           "href": "/api/storage/file/moves/76bc12d1-10aa-11ec-a5b5-
005056acf2dd/bbfdface-0d46-4f5f-9624-72f4869eba81/1"
        }
     }
    },
    {
      "node": {
        "uuid": "780255d2-10aa-11ec-a308-005056acf86d",
        "name": "node2",
        "_links": {
           "self": {
             "href": "/api/cluster/nodes/780255d2-10aa-11ec-a308-
005056acf86d"
           }
        }
      },
      "uuid": "6591a42a-4ea2-4d40-bfb4-38959f6bd68e",
      "index": 0,
      "source": {
        "svm": {
           "uuid": "5b2c8638-10bc-11ec-8e1b-005056acf2dd",
          "name": "vs0"
        },
        "volume": {
           "uuid": "438731dd-1c76-11ec-8e1b-005056acf2dd",
          "name": "fg2__0001"
        },
        "path": "test/file.txt"
      },
      "destination": {
        "svm": {
           "uuid": "5b2c8638-10bc-11ec-8e1b-005056acf2dd",
          "name": "vs0"
        },
        "volume": {
```

```
  "uuid": "4e919b6d-1c76-11ec-8e1b-005056acf2dd",
         "name": "fg2 0008"
        },
        "path": "/test/file.txt"
      },
    " links": {
        "self": {
          "href": "/api/storage/file/moves/780255d2-10aa-11ec-a308-
005056acf86d/6591a42a-4ea2-4d40-bfb4-38959f6bd68e/0"
        }
     }
    },
    {
      "node": {
        "uuid": "780255d2-10aa-11ec-a308-005056acf86d",
        "name": "node2",
      " links": {
           "self": {
             "href": "/api/cluster/nodes/780255d2-10aa-11ec-a308-
005056acf86d"
          }
        }
      },
      "uuid": "1a94e95a-346e-4eb3-969a-110e275cbf18",
      "index": 0,
      "source": {
        "svm": {
           "uuid": "5b2c8638-10bc-11ec-8e1b-005056acf2dd",
          "name": "vs0"
        },
        "volume": {
           "uuid": "438731dd-1c76-11ec-8e1b-005056acf2dd",
          "name": "fg2__0001"
        },
        "path": "test/file3.txt"
      },
      "destination": {
        "svm": {
           "uuid": "5b2c8638-10bc-11ec-8e1b-005056acf2dd",
          "name": "vs0"
        },
        "volume": {
           "uuid": "4e919b6d-1c76-11ec-8e1b-005056acf2dd",
          "name": "fg2__0008"
        },
        "path": "/test/file3.txt"
```

```
  },
    " links": {
         "self": {
           "href": "/api/storage/file/moves/780255d2-10aa-11ec-a308-
005056acf86d/1a94e95a-346e-4eb3-969a-110e275cbf18/0"
         }
      }
   }
\frac{1}{\sqrt{2}}"num records": 10,
" links": {
    "self": {
      "href": "/api/storage/file/moves"
    }
}
}
```
**Retrieving all moves in a file move operation**

```
# The API:
/api/storage/file/moves/{node.uuid}/{uuid}/{index}
# The call:
curl -X GET "https://<mgmt-ip>/api/storage/file/moves/*/ce2af347-586d-
4b31-b728-1e925f51fdfc/*" -H 'accept: application/hal+json'
# The response:
{
"records": [
    {
      "node": {
        "uuid": "76bc12d1-10aa-11ec-a5b5-005056acf2dd",
        "name": "node1",
        "_links": {
          "self": {
            "href": "/api/cluster/nodes/76bc12d1-10aa-11ec-a5b5-
005056acf2dd"
          }
        }
      },
      "uuid": "ce2af347-586d-4b31-b728-1e925f51fdfc",
      "index": 1,
      "source": {
        "svm": {
          "uuid": "5b2c8638-10bc-11ec-8e1b-005056acf2dd",
```

```
  "name": "vs0"
        },
        "volume": {
           "uuid": "18fd9110-26f1-11ec-bf0d-005056acf2dd",
          "name": "fv1"
        },
        "path": "dir1/f2.txt"
      },
      "destination": {
        "svm": {
           "uuid": "5b2c8638-10bc-11ec-8e1b-005056acf2dd",
          "name": "vs0"
        },
        "volume": {
          "uuid": "220bdb3a-26f1-11ec-bf0d-005056acf2dd",
          "name": "fv2"
        },
        "path": "dir2/f2.txt"
      },
    " links": {
        "self": {
           "href": "/api/storage/file/moves/76bc12d1-10aa-11ec-a5b5-
005056acf2dd/ce2af347-586d-4b31-b728-1e925f51fdfc/1"
        }
      }
    },
    {
      "node": {
        "uuid": "76bc12d1-10aa-11ec-a5b5-005056acf2dd",
        "name": "node1",
      " links": \{  "self": {
             "href": "/api/cluster/nodes/76bc12d1-10aa-11ec-a5b5-
005056acf2dd"
          }
        }
      },
      "uuid": "ce2af347-586d-4b31-b728-1e925f51fdfc",
      "index": 0,
      "source": {
        "svm": {
          "uuid": "5b2c8638-10bc-11ec-8e1b-005056acf2dd",
          "name": "vs0"
        },
        "volume": {
           "uuid": "18fd9110-26f1-11ec-bf0d-005056acf2dd",
```

```
  "name": "fv1"
         },
         "path": "dir1/f1.txt"
      },
      "destination": {
         "svm": {
           "uuid": "5b2c8638-10bc-11ec-8e1b-005056acf2dd",
           "name": "vs0"
         },
         "volume": {
           "uuid": "220bdb3a-26f1-11ec-bf0d-005056acf2dd",
           "name": "fv2"
        },
         "path": "dir2/f1.txt"
      },
    " links": {
        "self": {
           "href": "/api/storage/file/moves/76bc12d1-10aa-11ec-a5b5-
005056acf2dd/ce2af347-586d-4b31-b728-1e925f51fdfc/0"
         }
      }
   }
\left| \cdot \right|"num records": 2,
"_links": {
   "self": {
      "href": "/api/storage/file/moves/*/ce2af347-586d-4b31-b728-
1e925f51fdfc"
   }
}
}
```
#### **Retrieving a specific file move in a file move operation**

```
# The API:
/api/storage/file/moves/{node.uuid}/{uuid}/{index}
# The call:
curl -X GET "https://<mgmt-ip>/api/storage/file/moves/*/ce2af347-586d-
4b31-b728-1e925f51fdfc/1" -H 'accept: application/hal+json'
# The response:
{
"node": {
    "uuid": "76bc12d1-10aa-11ec-a5b5-005056acf2dd",
```

```
  "name": "node1",
  " links": {
     "self": {
        "href": "/api/cluster/nodes/76bc12d1-10aa-11ec-a5b5-005056acf2dd"
      }
   }
},
"uuid": "ce2af347-586d-4b31-b728-1e925f51fdfc",
"index": 1,
"source": {
    "svm": {
      "uuid": "5b2c8638-10bc-11ec-8e1b-005056acf2dd",
      "name": "vs0"
    },
    "volume": {
      "uuid": "18fd9110-26f1-11ec-bf0d-005056acf2dd",
     "name": "fv1"
    },
    "path": "dir1/f2.txt"
},
"destination": {
    "svm": {
      "uuid": "5b2c8638-10bc-11ec-8e1b-005056acf2dd",
      "name": "vs0"
    },
    "volume": {
     "uuid": "220bdb3a-26f1-11ec-bf0d-005056acf2dd",
     "name": "fv2"
    },
    "path": "dir2/f2.txt"
},
" links": {
   "self": {
      "href": "/api/storage/file/moves/76bc12d1-10aa-11ec-a5b5-
005056acf2dd/ce2af347-586d-4b31-b728-1e925f51fdfc/1"
    }
}
}
```
# <span id="page-22-0"></span>**Retrieve all ongoing file move operations in the cluster**

GET /storage/file/moves

#### **Introduced In:** 9.11

Retrieves all ongoing file move operations in the cluster.

# **Related ONTAP commands**

- volume file move show
- volume rebalance file-move show

# **Parameters**

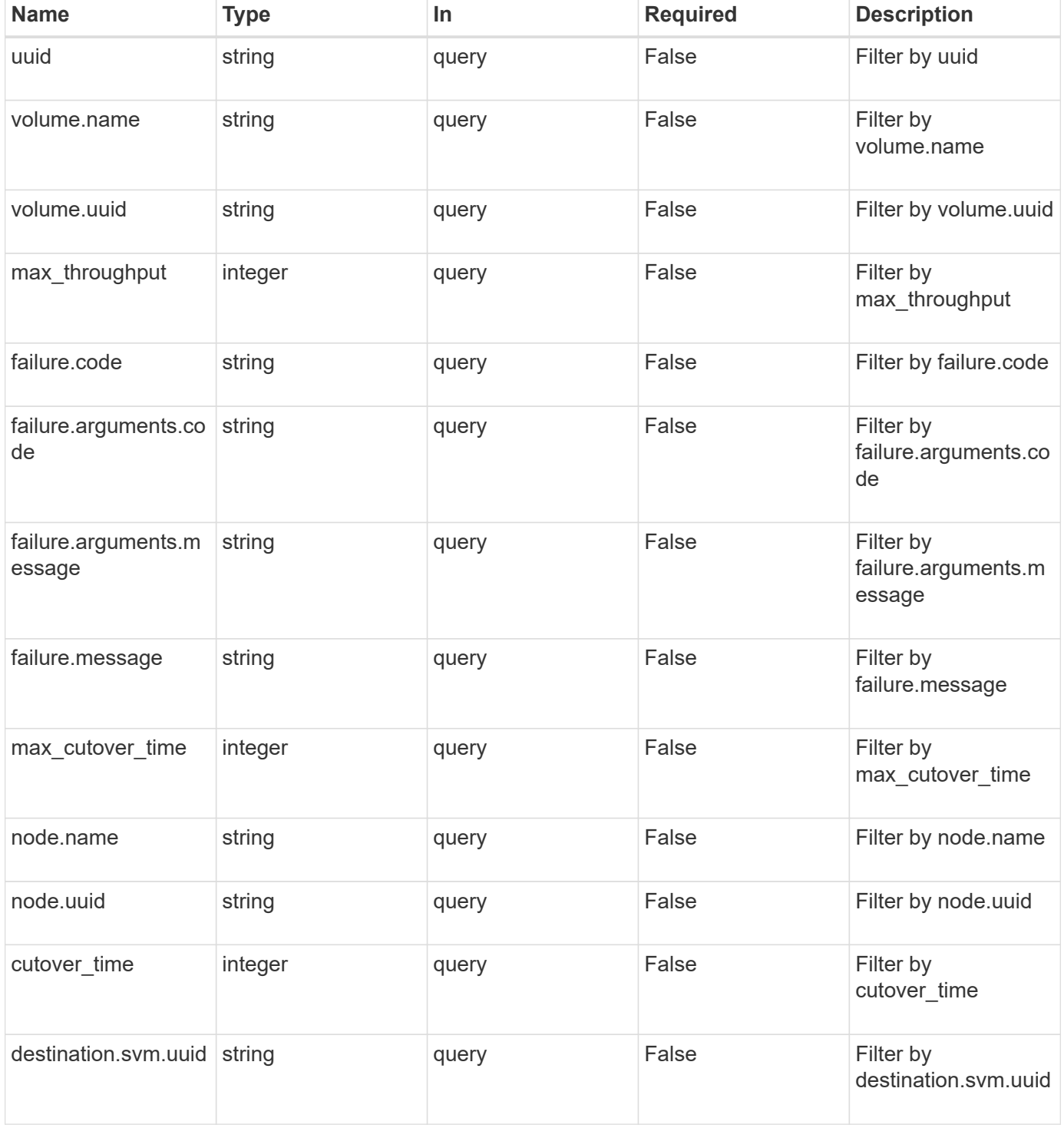

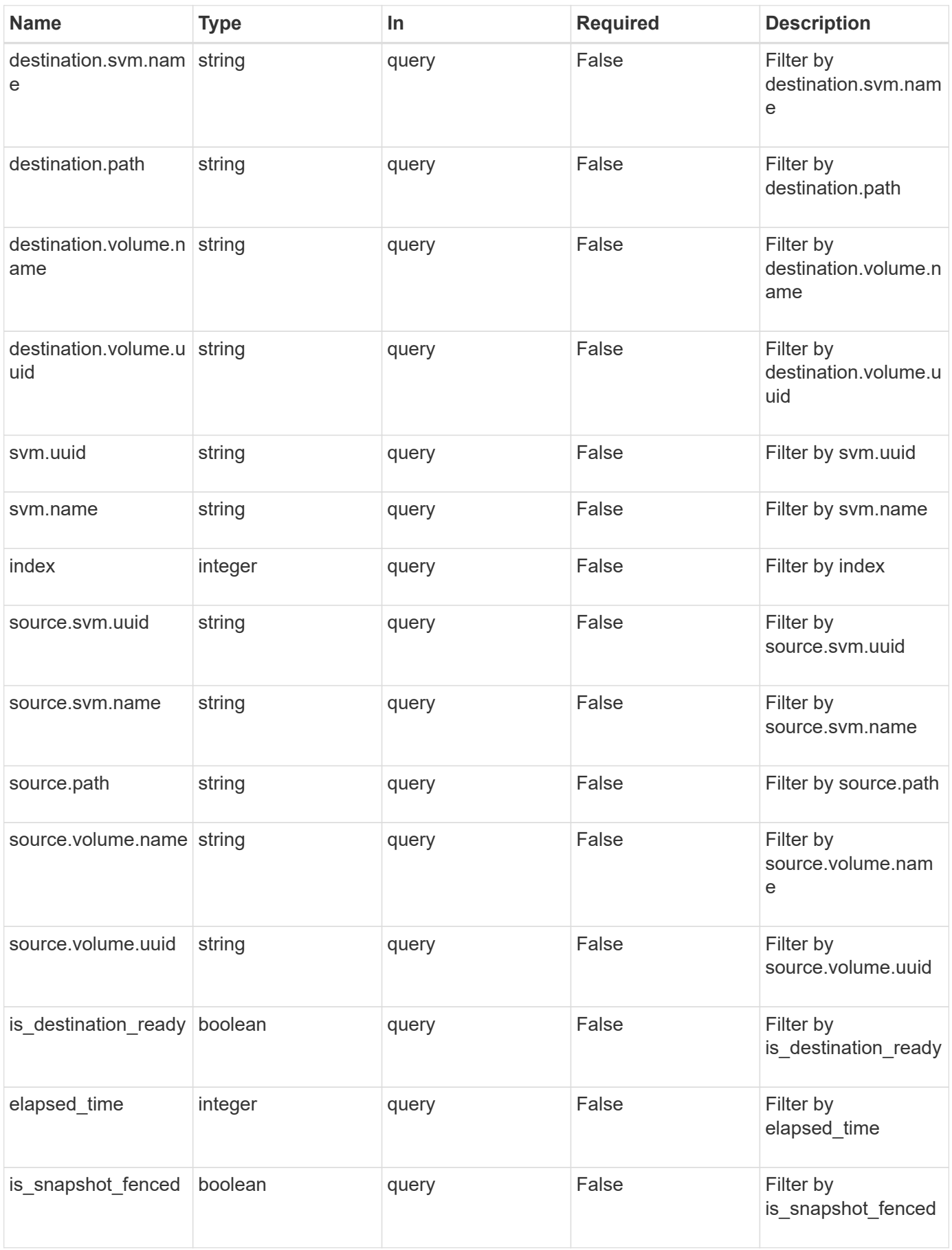

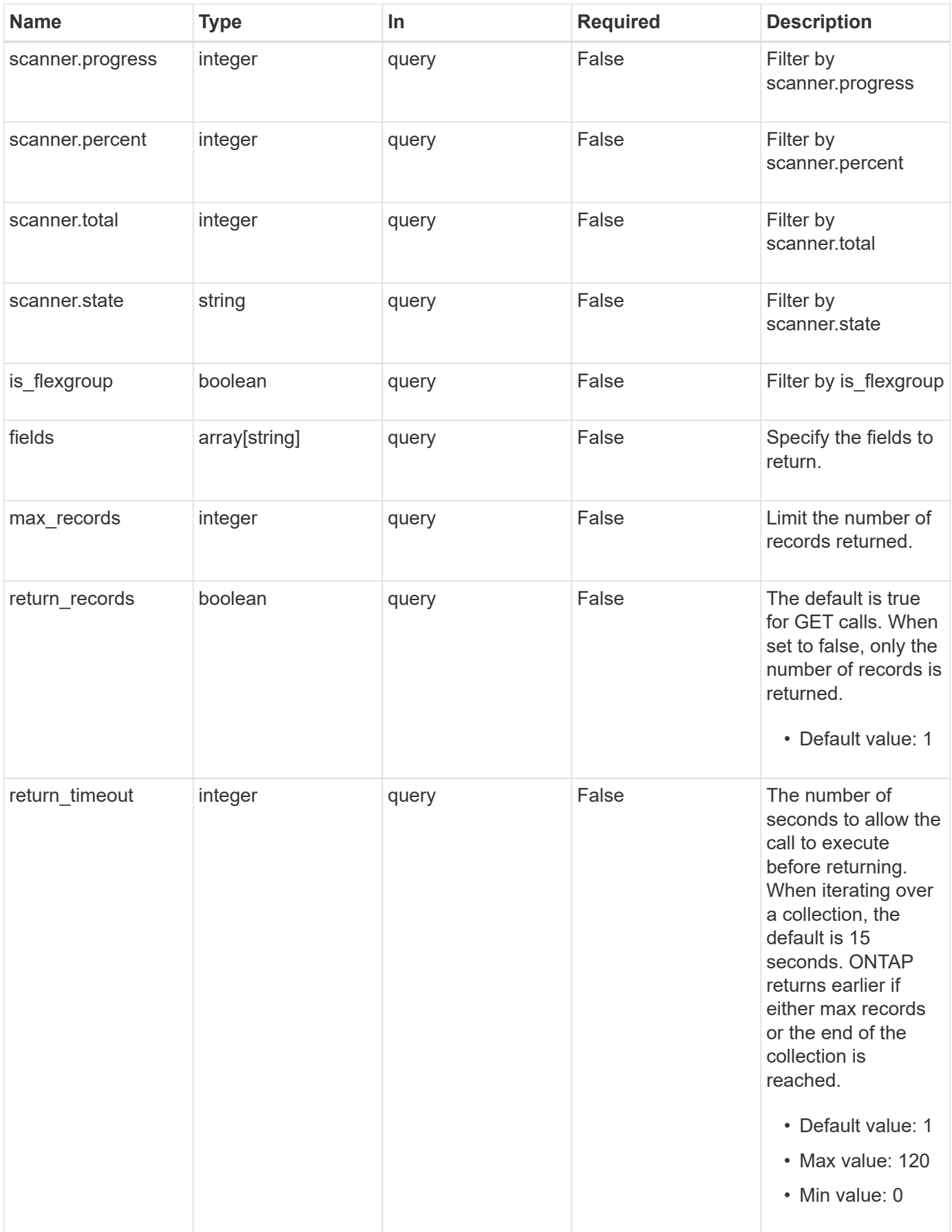

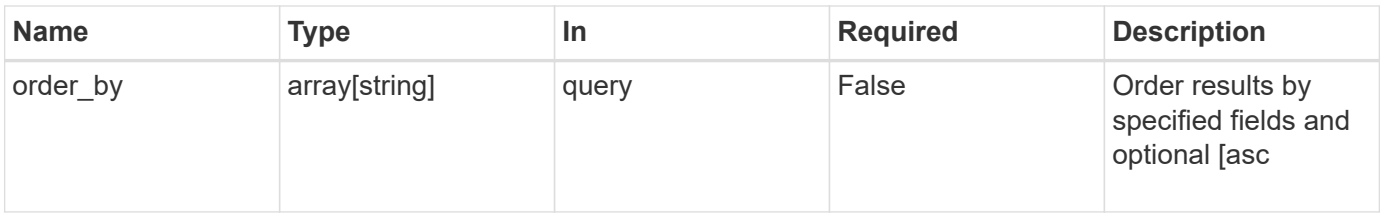

# **Response**

Status: 200, Ok

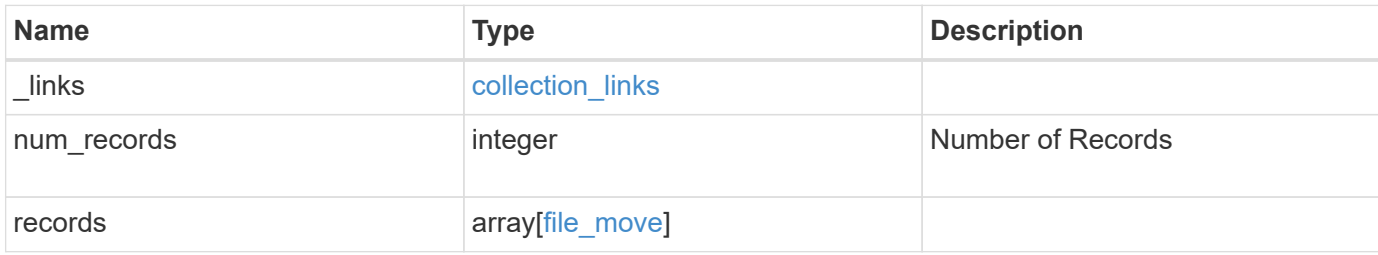

**Example response**

```
{
 " links": {
      "next": {
        "href": "/api/resourcelink"
      },
      "self": {
       "href": "/api/resourcelink"
      }
   },
   "num_records": 1,
   "records": {
    "cutover time": 8,
      "destination": {
        "path": "d1/d2/file1",
        "svm": {
          "_links": {
            "self": {
              "href": "/api/resourcelink"
            }
          },
        "name": "svm1",
          "uuid": "02c9e252-41be-11e9-81d5-00a0986138f7"
        },
        "volume": {
          "_links": {
             "self": {
              "href": "/api/resourcelink"
            }
          },
        "name": "volume1",
          "uuid": "028baa66-41bd-11e9-81d5-00a0986138f7"
        }
      },
      "elapsed_time": 100,
      "failure": {
        "arguments": {
          "code": "string",
          "message": "string"
        },
        "code": "4",
        "message": "entry doesn't exist"
      },
    "files to move": {
        "destinations": {
```

```
  "path": "d1/d2/file1",
          "svm": {
             "_links": {
               "self": {
                 "href": "/api/resourcelink"
              }
             },
             "name": "svm1",
             "uuid": "02c9e252-41be-11e9-81d5-00a0986138f7"
          },
          "volume": {
             "_links": {
              "self": {
                 "href": "/api/resourcelink"
              }
             },
           "name": "volume1",
            "uuid": "028baa66-41bd-11e9-81d5-00a0986138f7"
          }
        },
        "sources": {
          "path": "d1/d2/file1",
          "svm": {
             "_links": {
               "self": {
                 "href": "/api/resourcelink"
  }
             },
             "name": "svm1",
             "uuid": "02c9e252-41be-11e9-81d5-00a0986138f7"
          },
           "volume": {
          " links": {
              "self": {
                "href": "/api/resourcelink"
              }
             },
          "name": "volume1",
            "uuid": "028baa66-41bd-11e9-81d5-00a0986138f7"
          }
        }
      },
      "index": 0,
    "max cutover time": 10,
      "max_throughput": 250000,
      "node": {
```

```
" links": {
      "self": {
        "href": "/api/resourcelink"
     }
    },
    "name": "node1",
    "uuid": "1cd8a442-86d1-11e0-ae1c-123478563412"
  },
  "reference": {
  "max cutover time": 5,
    "svm": {
      "_links": {
        "self": {
          "href": "/api/resourcelink"
       }
      },
    "name": "svm1",
      "uuid": "02c9e252-41be-11e9-81d5-00a0986138f7"
    },
    "volume": {
      "_links": {
        "self": {
          "href": "/api/resourcelink"
        }
      },
    "name": "volume1",
      "uuid": "028baa66-41bd-11e9-81d5-00a0986138f7"
   }
  },
  "scanner": {
   "percent": 80,
    "progress": 80000,
  "state": "allocation map",
    "total": 100000
  },
  "source": {
   "path": "d1/d2/file1",
   "svm": {
      "_links": {
        "self": {
          "href": "/api/resourcelink"
        }
      },
    "name": "svm1",
      "uuid": "02c9e252-41be-11e9-81d5-00a0986138f7"
    },
```

```
  "volume": {
         " links": {
            "self": {
              "href": "/api/resourcelink"
            }
          },
        "name": "volume1",
          "uuid": "028baa66-41bd-11e9-81d5-00a0986138f7"
        }
      },
      "svm": {
        "_links": {
          "self": {
            "href": "/api/resourcelink"
          }
        },
      "name": "svm1",
       "uuid": "02c9e252-41be-11e9-81d5-00a0986138f7"
      },
      "uuid": "4fcb3159-a4ee-42b5-bb16-f752f2c430fc",
      "volume": {
        "_links": {
          "self": {
            "href": "/api/resourcelink"
          }
        },
      "name": "volume1",
        "uuid": "028baa66-41bd-11e9-81d5-00a0986138f7"
      }
    }
}
```
# **Error**

```
Status: Default, Error
```
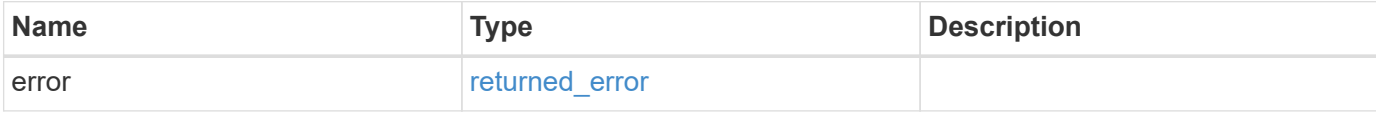

## **Example error**

```
{
   "error": {
     "arguments": {
       "code": "string",
      "message": "string"
     },
     "code": "4",
     "message": "entry doesn't exist",
     "target": "uuid"
   }
}
```
# **Definitions**

# **See Definitions**

href

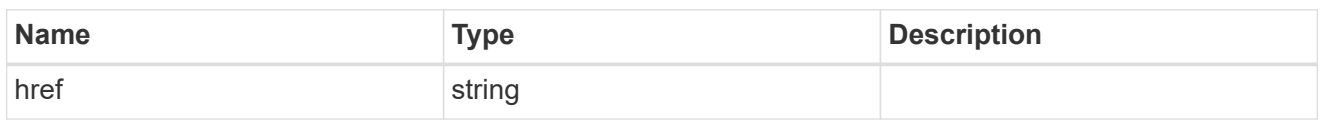

collection\_links

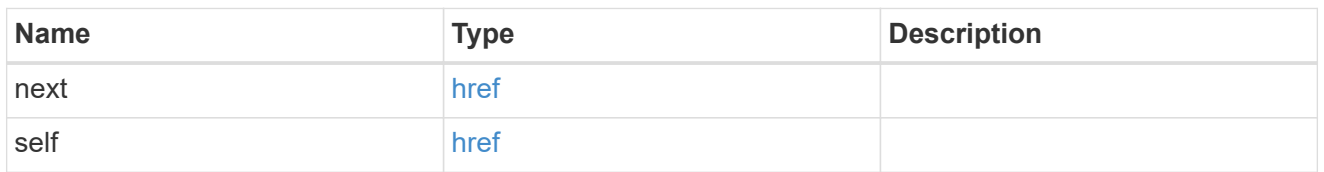

 $\_$ links

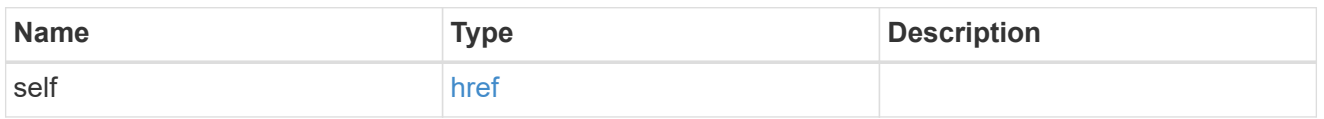

svm

SVM, applies only to SVM-scoped objects.

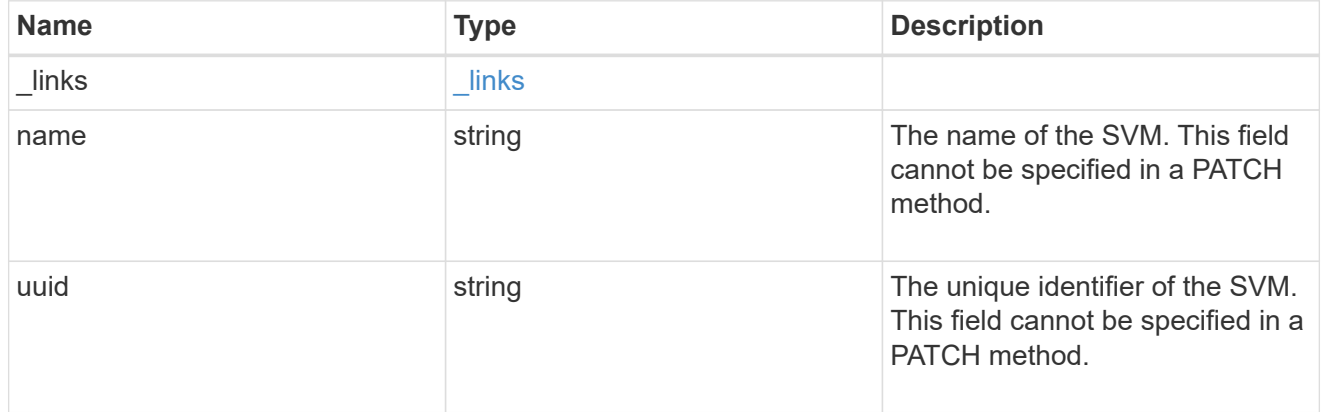

## volume

![](_page_32_Picture_146.jpeg)

![](_page_33_Picture_153.jpeg)

#### destination

Destination file information.

![](_page_33_Picture_154.jpeg)

## error\_arguments

![](_page_33_Picture_155.jpeg)

### error

Contains the most recent failure reason for move operation.

![](_page_33_Picture_156.jpeg)

# destinations

Path for file move operation.

![](_page_34_Picture_156.jpeg)

sources

Path for file move operation.

![](_page_34_Picture_157.jpeg)

#### files to move

A list of source files along with the destination file they are moved to. If the terminal path component of the destination is a directory, then the source file's basename is replicated in that directory. This is only used for FlexVol volume file move operations.

![](_page_34_Picture_158.jpeg)

node

Node hosting the destination of this move operation.

![](_page_34_Picture_159.jpeg)

svm

SVM of the source reference file.

![](_page_34_Picture_160.jpeg)

![](_page_35_Picture_150.jpeg)

#### volume

Volume of the source reference file.

![](_page_35_Picture_151.jpeg)

### reference

Reference file information.

![](_page_35_Picture_152.jpeg)
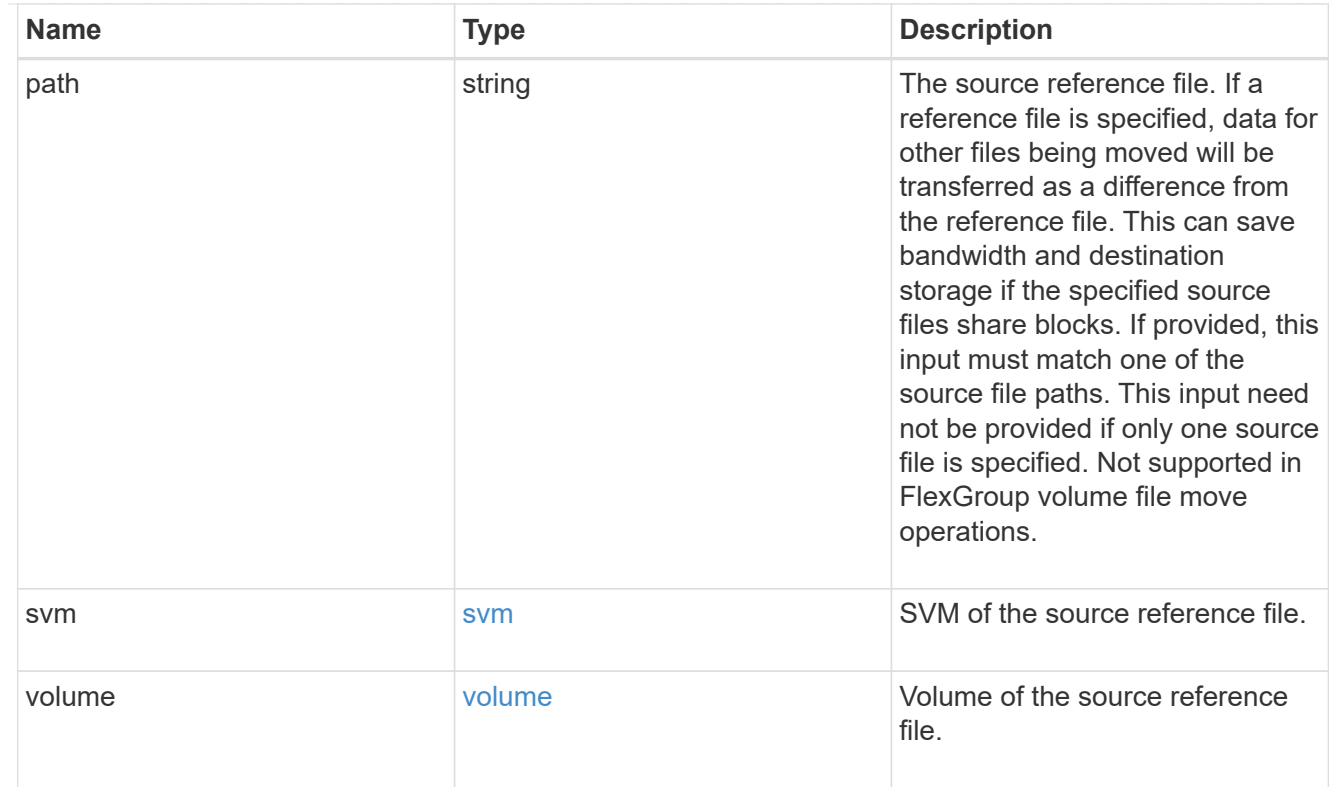

#### scanner

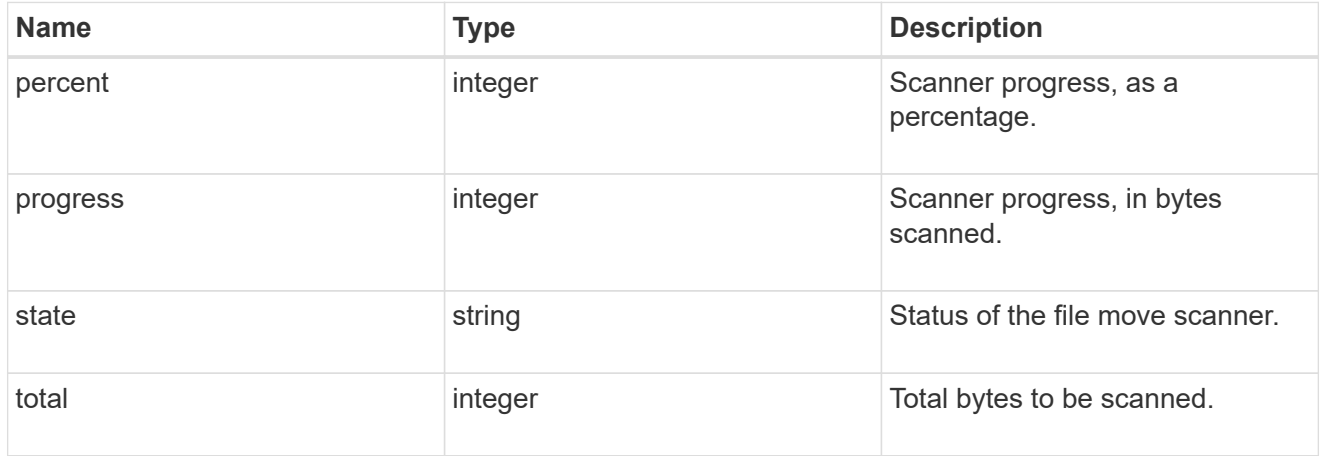

#### source

Source file information.

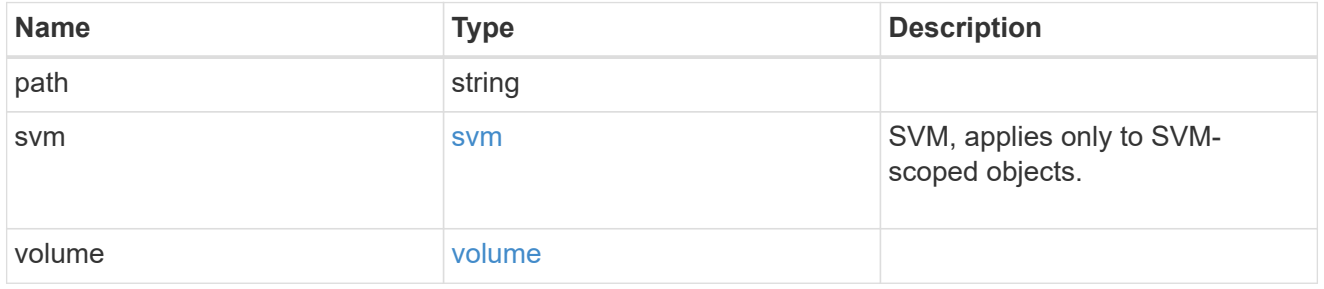

svm

SVM of the FlexGroup volume in file move operation. Only used in a FlexGroup volume file move operation.

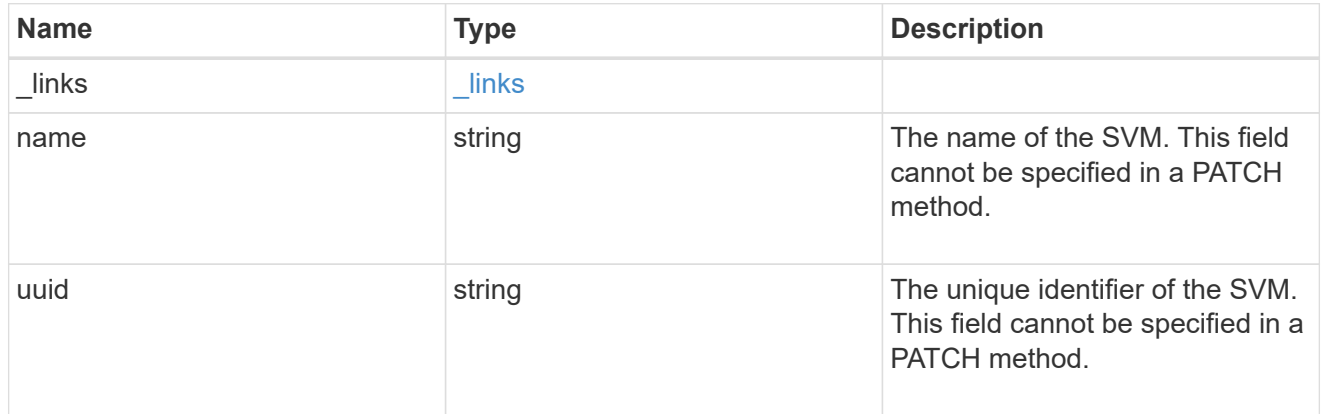

#### volume

FlexGroup volume in file move operation. Only used in a FlexGroup volume file move operation.

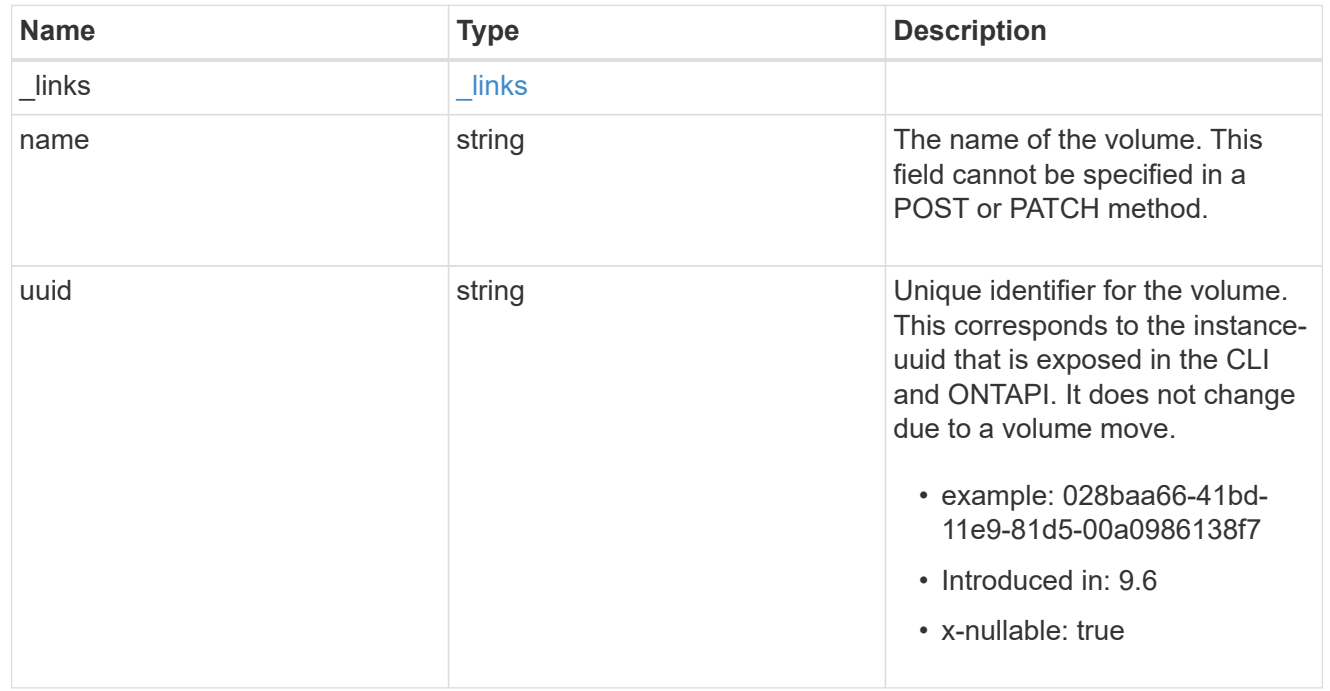

#### file\_move

Details of a file move operation.

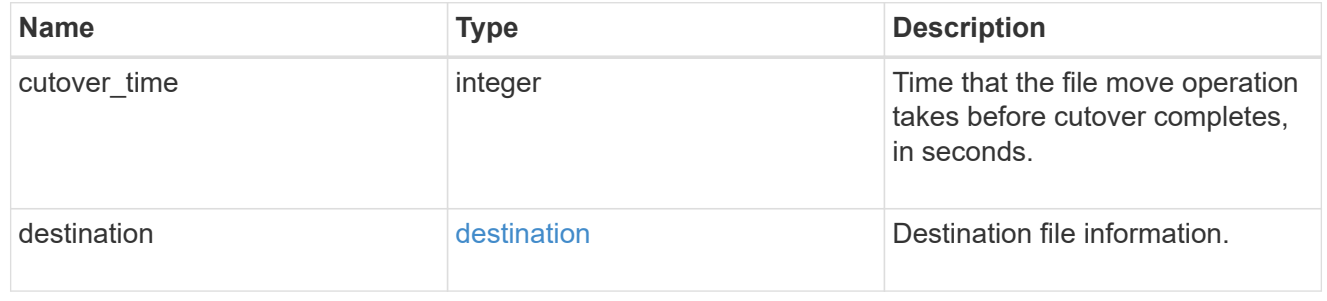

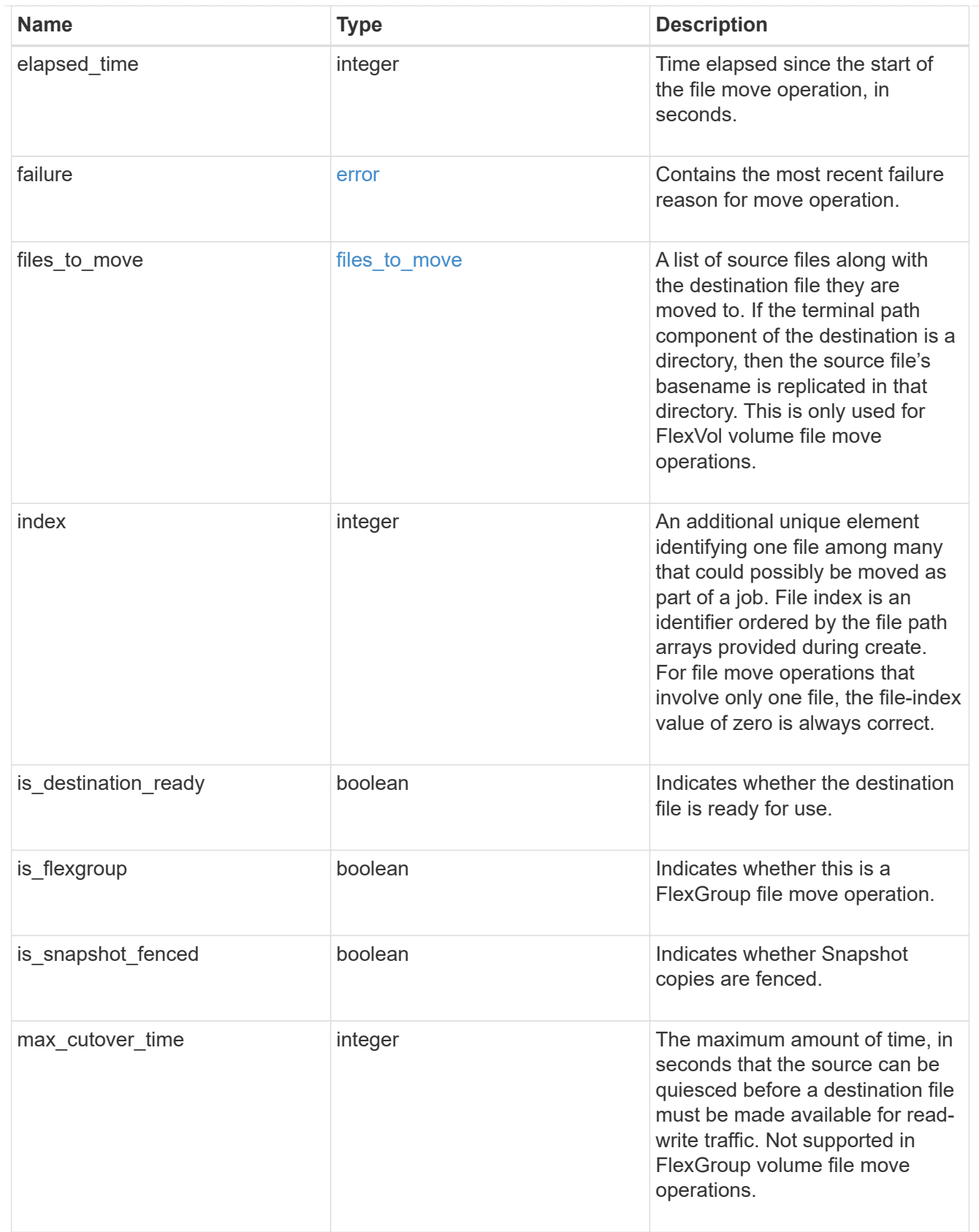

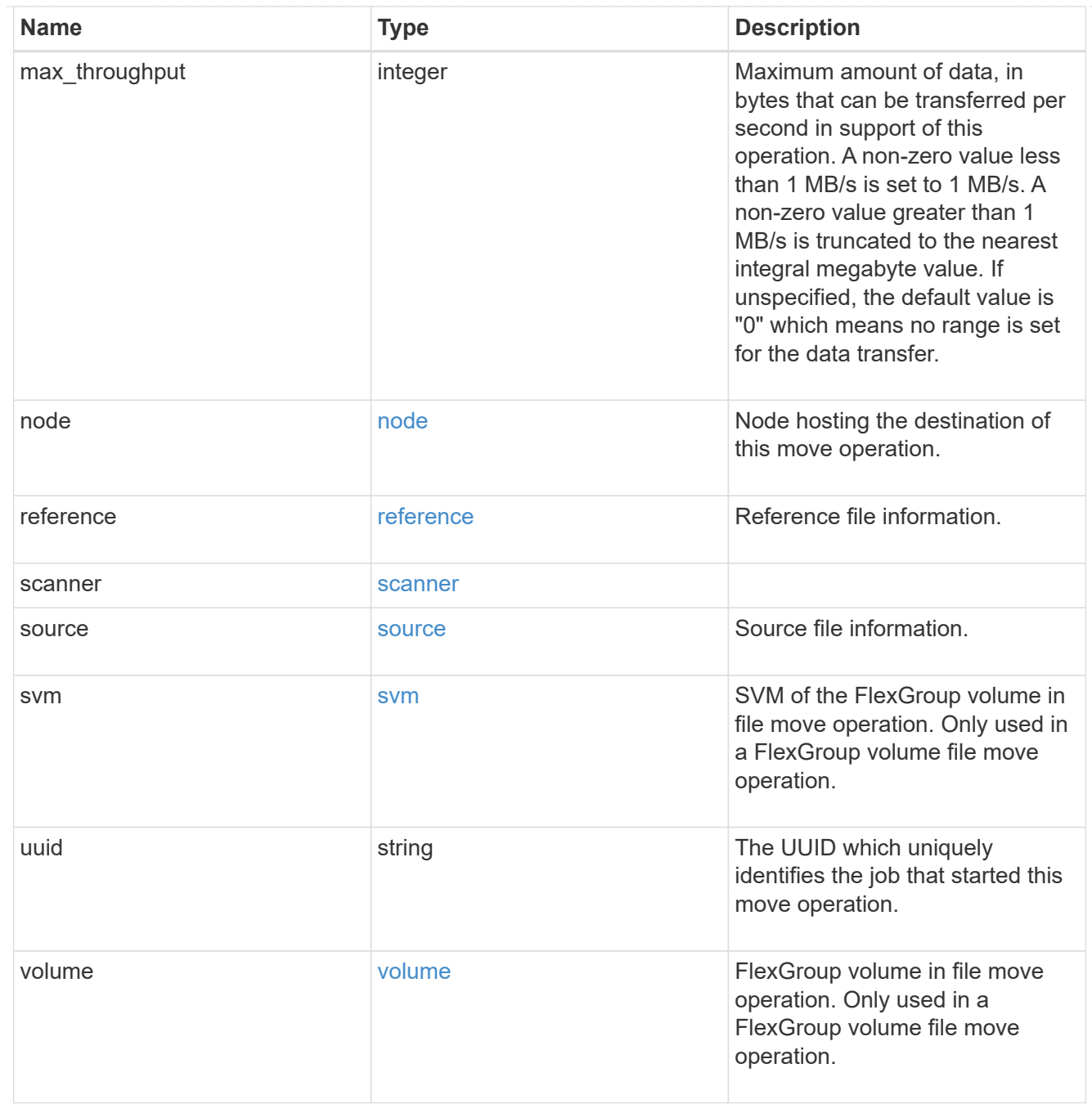

### returned\_error

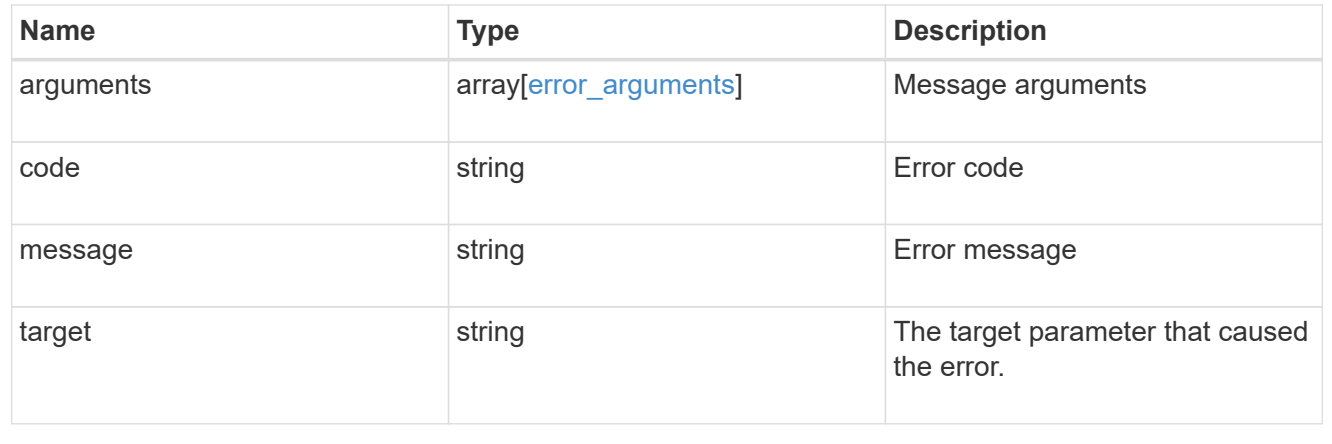

# **Start a file move operation**

POST /storage/file/moves

### **Introduced In:** 9.11

Starts a file move operation. This API can be used to move files from one FlexVol volume to another FlexVol volume or within a FlexGroup volume for capacity rebalancing. For a FlexGroup volume file move operation, only one source file can be specified in files to move. The source volume is the FlexGroup volume. The destination volume is the destination FlexGroup volume constituent to move the file to. When automatic is true, destination volume is not required. The source path is the path to the file to be moved within the FlexGroup volume. If the destination path is specified, it must be the same as the source path.

### **Required properties for file move operation**

• files to move - List of files with the destination they are to be moved to.

## **Optional properties for file move operation**

• reference - The source reference file for moving multiple files.

## **Default property values**

- max\_throughput *0*
- max\_cutover\_time *10*
- reference.max\_cutover\_time *10*

# **Related ONTAP commands**

- volume file move start
- volume rebalance file-move start

# **Parameters**

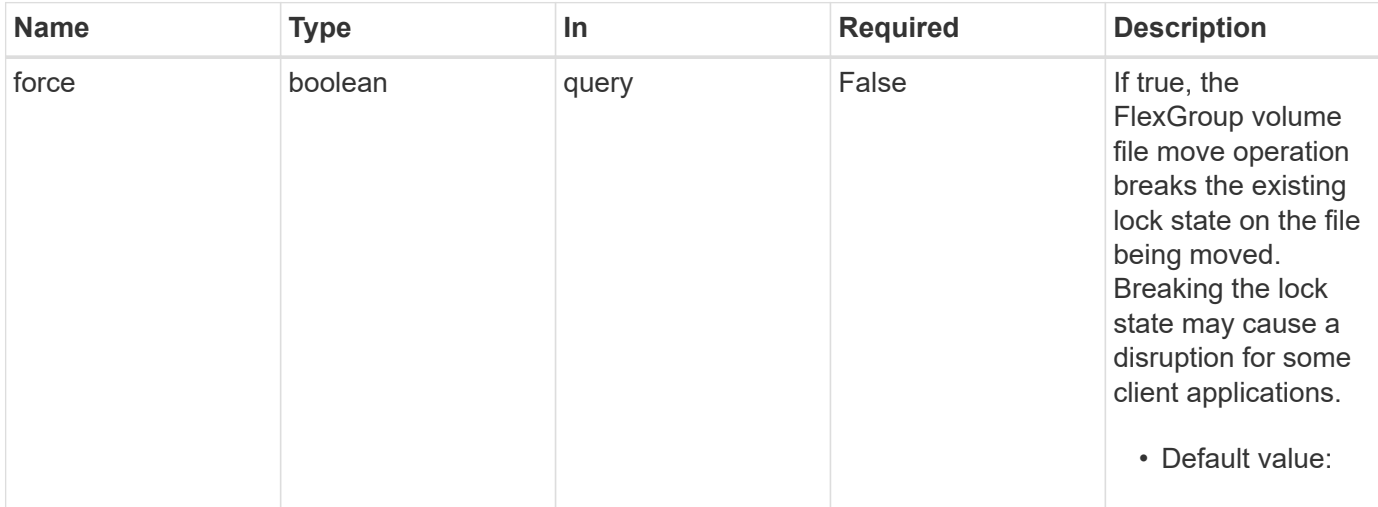

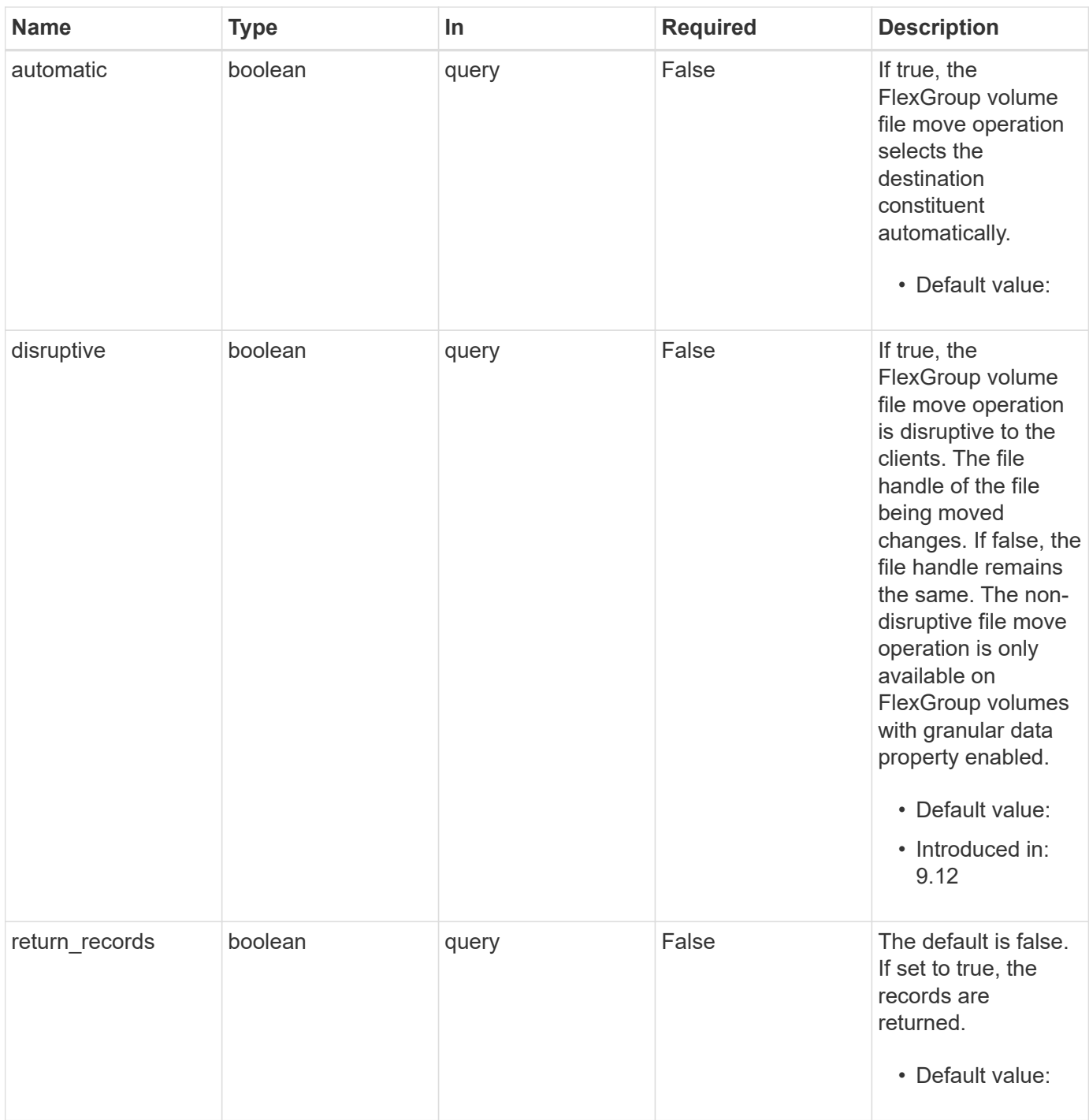

# **Request Body**

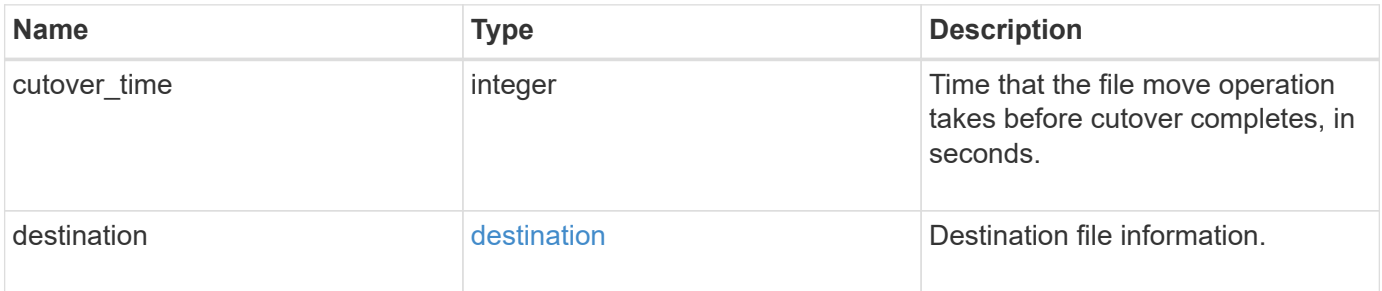

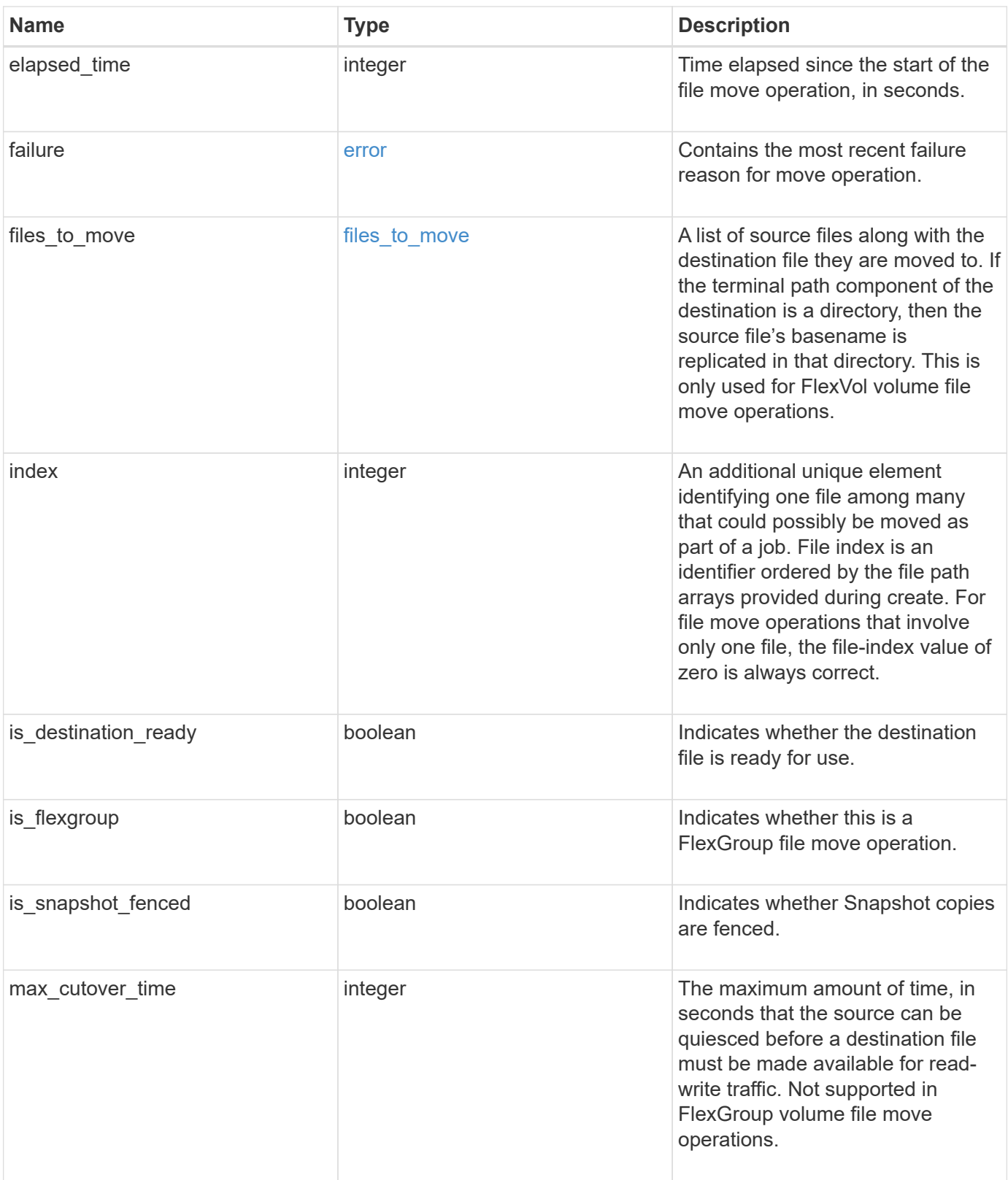

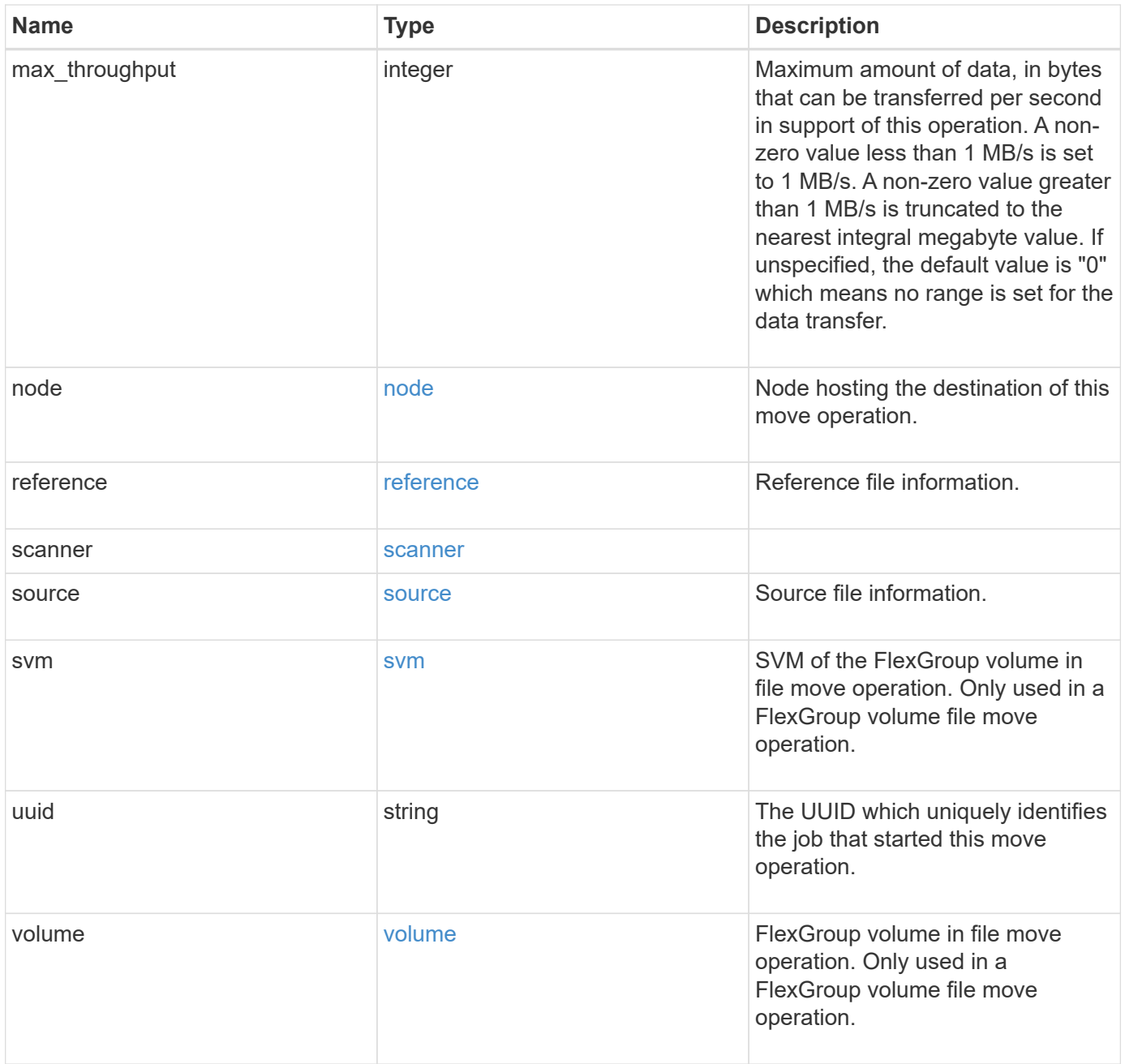

```
{
   "cutover_time": 8,
   "destination": {
      "path": "d1/d2/file1",
      "svm": {
        "_links": {
          "self": {
            "href": "/api/resourcelink"
          }
        },
        "name": "svm1",
        "uuid": "02c9e252-41be-11e9-81d5-00a0986138f7"
      },
      "volume": {
        "_links": {
          "self": {
            "href": "/api/resourcelink"
          }
        },
      "name": "volume1",
        "uuid": "028baa66-41bd-11e9-81d5-00a0986138f7"
      }
    },
    "elapsed_time": 100,
   "failure": {
      "arguments": {
       "code": "string",
        "message": "string"
      },
      "code": "4",
      "message": "entry doesn't exist"
    },
 "files to move": {
      "destinations": {
        "path": "d1/d2/file1",
        "svm": {
          "_links": {
            "self": {
              "href": "/api/resourcelink"
             }
           },
         "name": "svm1",
          "uuid": "02c9e252-41be-11e9-81d5-00a0986138f7"
        },
```

```
  "volume": {
       " links": {
          "self": {
            "href": "/api/resourcelink"
          }
        },
      "name": "volume1",
        "uuid": "028baa66-41bd-11e9-81d5-00a0986138f7"
      }
    },
    "sources": {
      "path": "d1/d2/file1",
      "svm": {
        "_links": {
          "self": {
             "href": "/api/resourcelink"
          }
        },
        "name": "svm1",
        "uuid": "02c9e252-41be-11e9-81d5-00a0986138f7"
      },
      "volume": {
        "_links": {
          "self": {
            "href": "/api/resourcelink"
          }
         },
      "name": "volume1",
        "uuid": "028baa66-41bd-11e9-81d5-00a0986138f7"
      }
   }
  },
  "index": 0,
"max_cutover_time": 10,
  "max_throughput": 250000,
  "node": {
    "_links": {
      "self": {
        "href": "/api/resourcelink"
      }
    },
  "name": "node1",
    "uuid": "1cd8a442-86d1-11e0-ae1c-123478563412"
  },
  "reference": {
  "max cutover time": 5,
```

```
  "svm": {
    " links": {
        "self": {
           "href": "/api/resourcelink"
        }
      },
    "name": "svm1",
      "uuid": "02c9e252-41be-11e9-81d5-00a0986138f7"
    },
    "volume": {
      "_links": {
        "self": {
          "href": "/api/resourcelink"
        }
      },
    "name": "volume1",
      "uuid": "028baa66-41bd-11e9-81d5-00a0986138f7"
    }
  },
  "scanner": {
    "percent": 80,
    "progress": 80000,
  "state": "allocation map",
    "total": 100000
  },
  "source": {
    "path": "d1/d2/file1",
    "svm": {
      "_links": {
        "self": {
          "href": "/api/resourcelink"
        }
      },
    "name": "svm1",
      "uuid": "02c9e252-41be-11e9-81d5-00a0986138f7"
    },
    "volume": {
      "_links": {
        "self": {
          "href": "/api/resourcelink"
        }
      },
    "name": "volume1",
      "uuid": "028baa66-41bd-11e9-81d5-00a0986138f7"
   }
  },
```

```
  "svm": {
      "_links": {
       "self": {
          "href": "/api/resourcelink"
       }
      },
    "name": "svm1",
     "uuid": "02c9e252-41be-11e9-81d5-00a0986138f7"
    },
    "uuid": "4fcb3159-a4ee-42b5-bb16-f752f2c430fc",
    "volume": {
      "_links": {
       "self": {
          "href": "/api/resourcelink"
       }
      },
    "name": "volume1",
      "uuid": "028baa66-41bd-11e9-81d5-00a0986138f7"
   }
}
```
### **Response**

Status: 201, Created

#### **Headers**

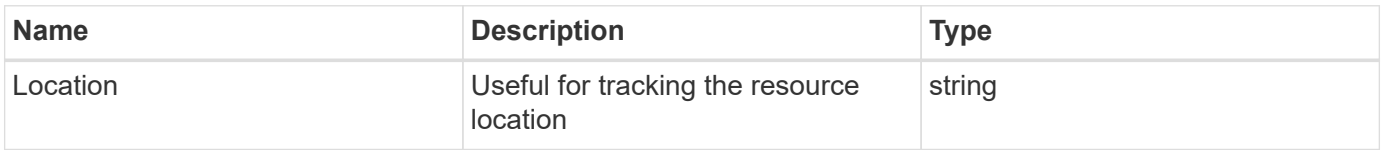

### **Error**

Status: Default

#### ONTAP Error Response Codes

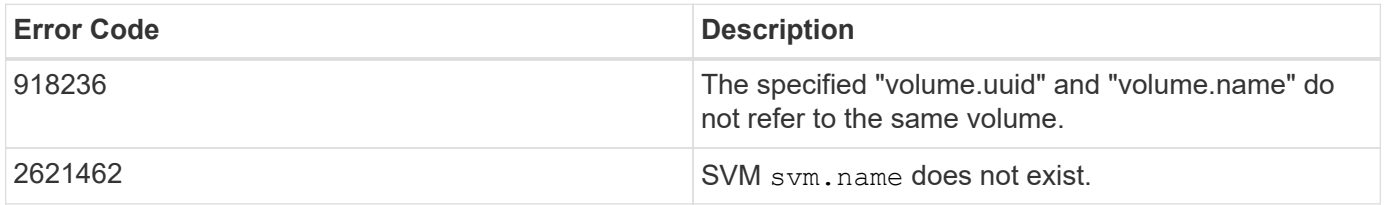

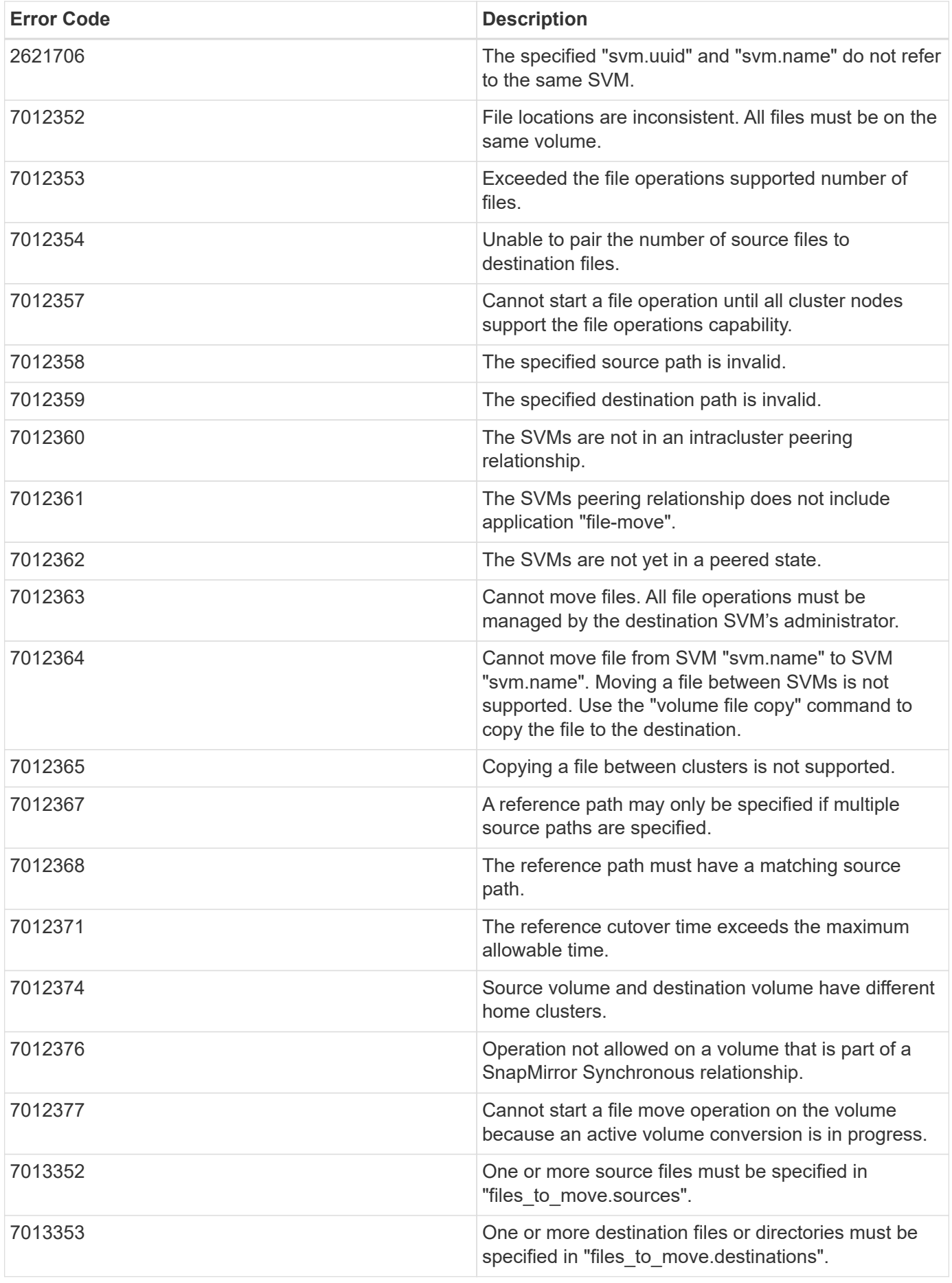

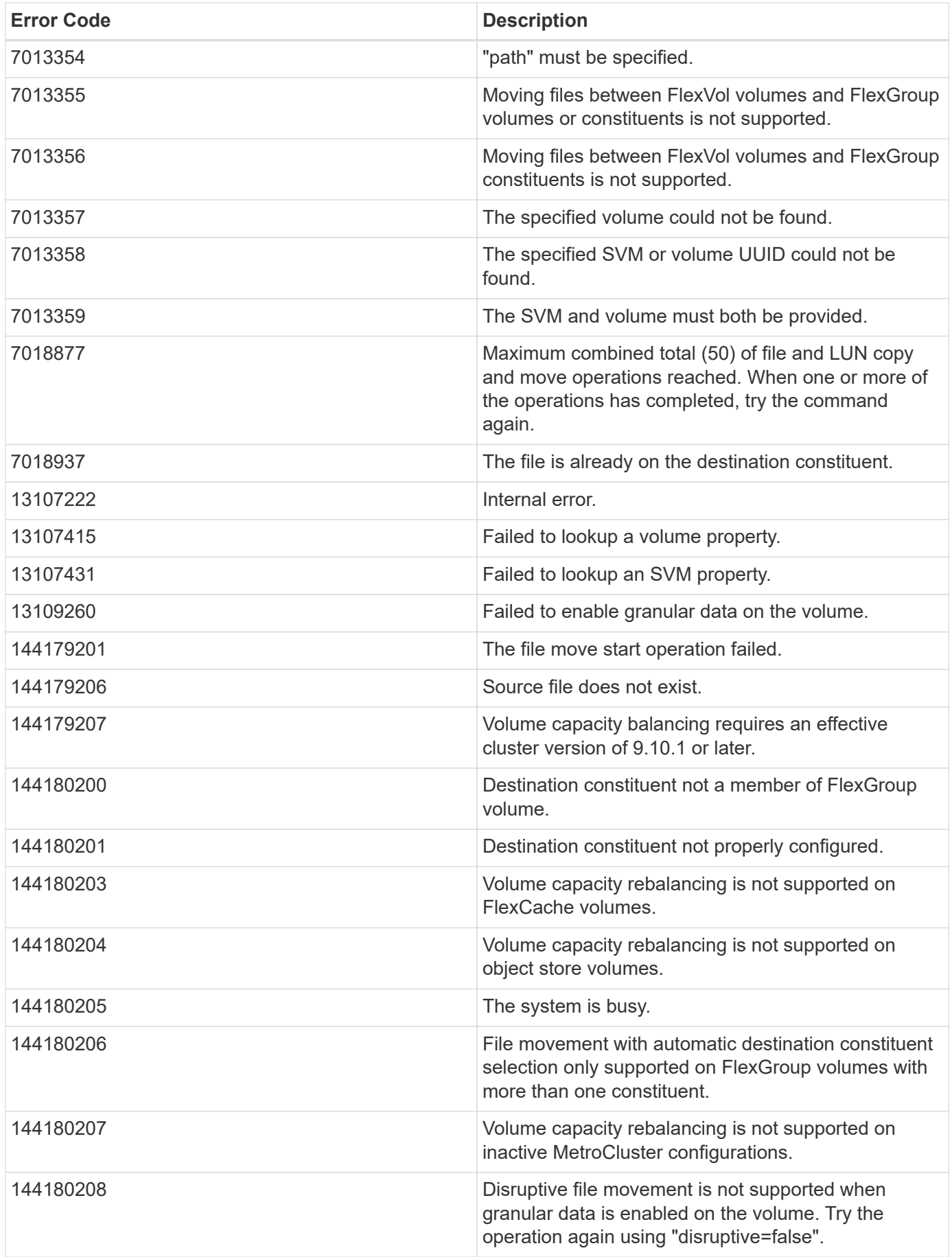

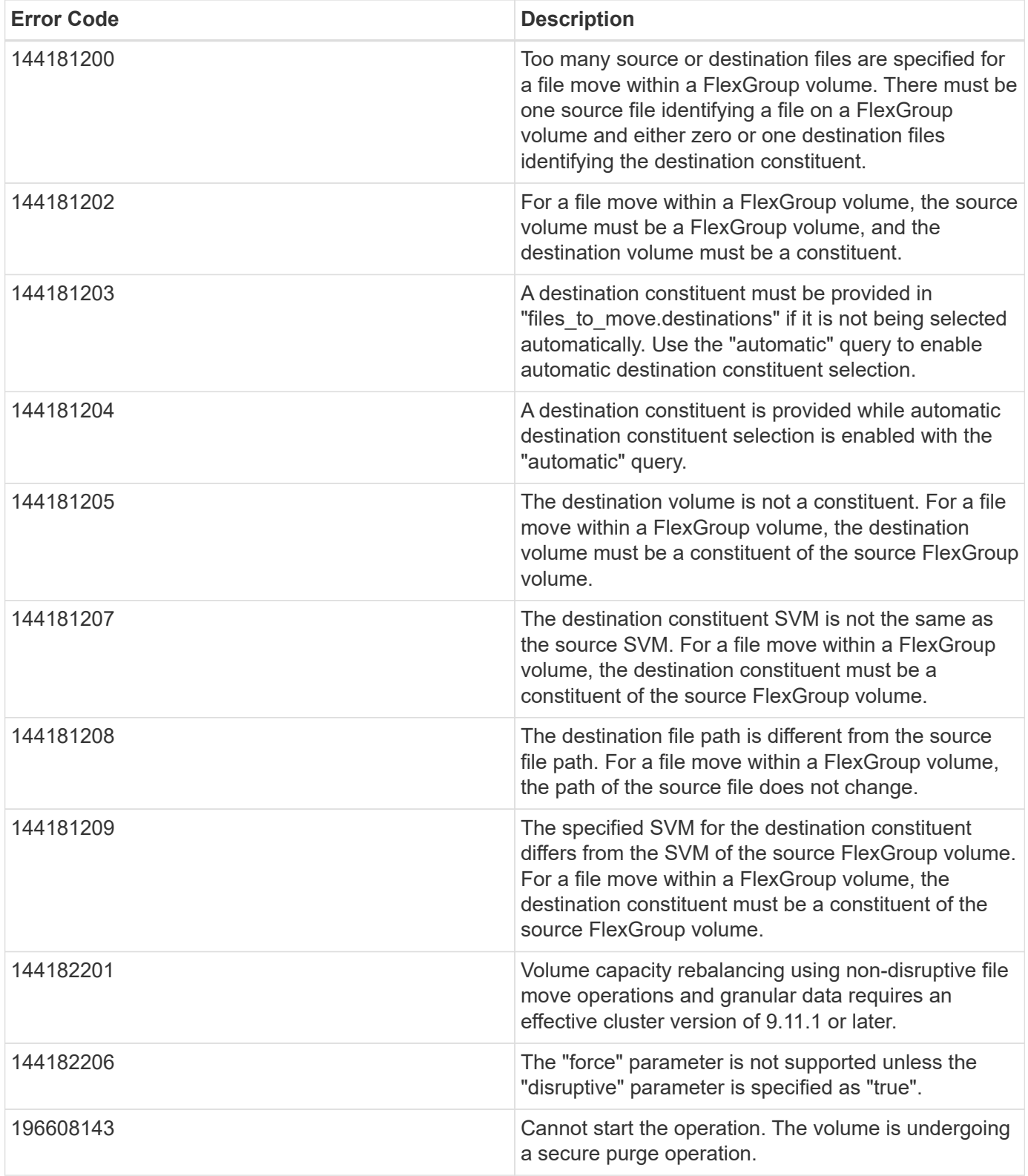

Also see the table of common errors in the [Response body](https://docs.netapp.com/us-en/ontap-restapi-9141/{relative_path}getting_started_with_the_ontap_rest_api.html#Response_body) overview section of this documentation.

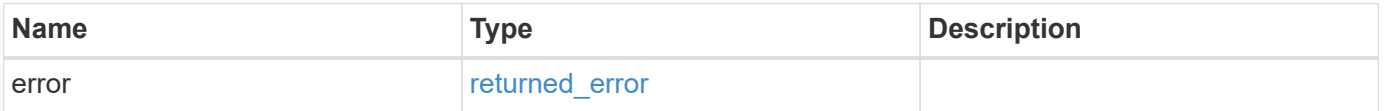

#### **Example error**

```
{
   "error": {
     "arguments": {
       "code": "string",
      "message": "string"
     },
     "code": "4",
     "message": "entry doesn't exist",
     "target": "uuid"
   }
}
```
# **Definitions**

#### **See Definitions**

href

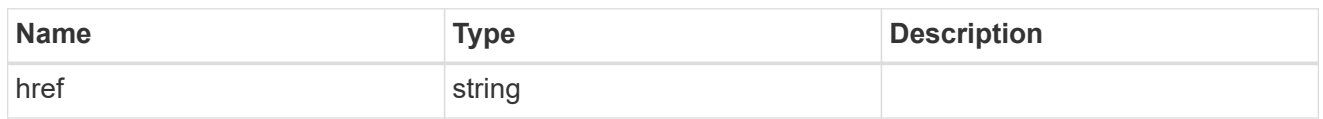

\_links

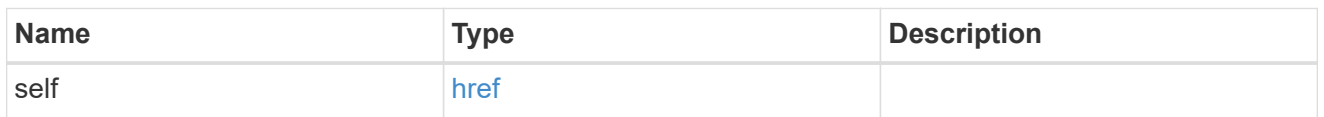

svm

SVM, applies only to SVM-scoped objects.

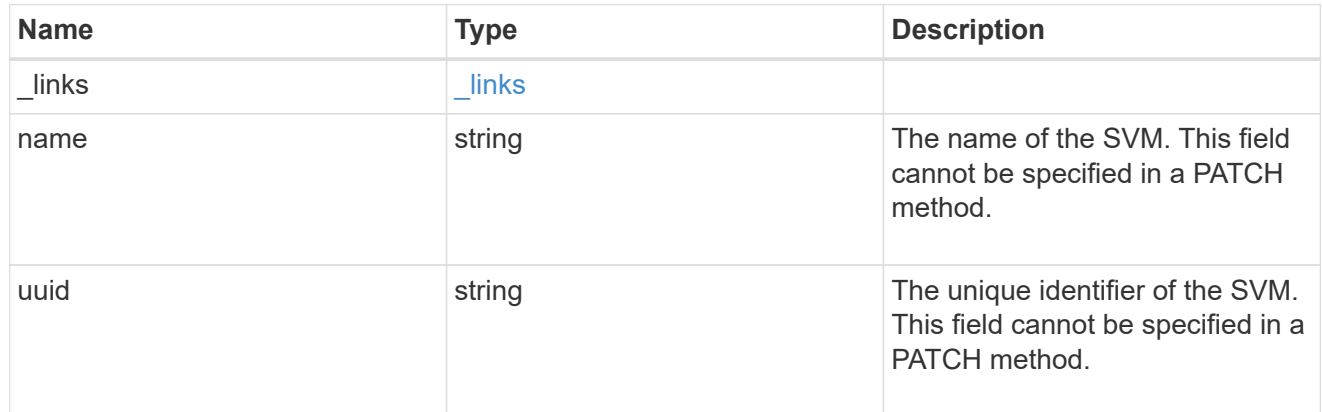

#### volume

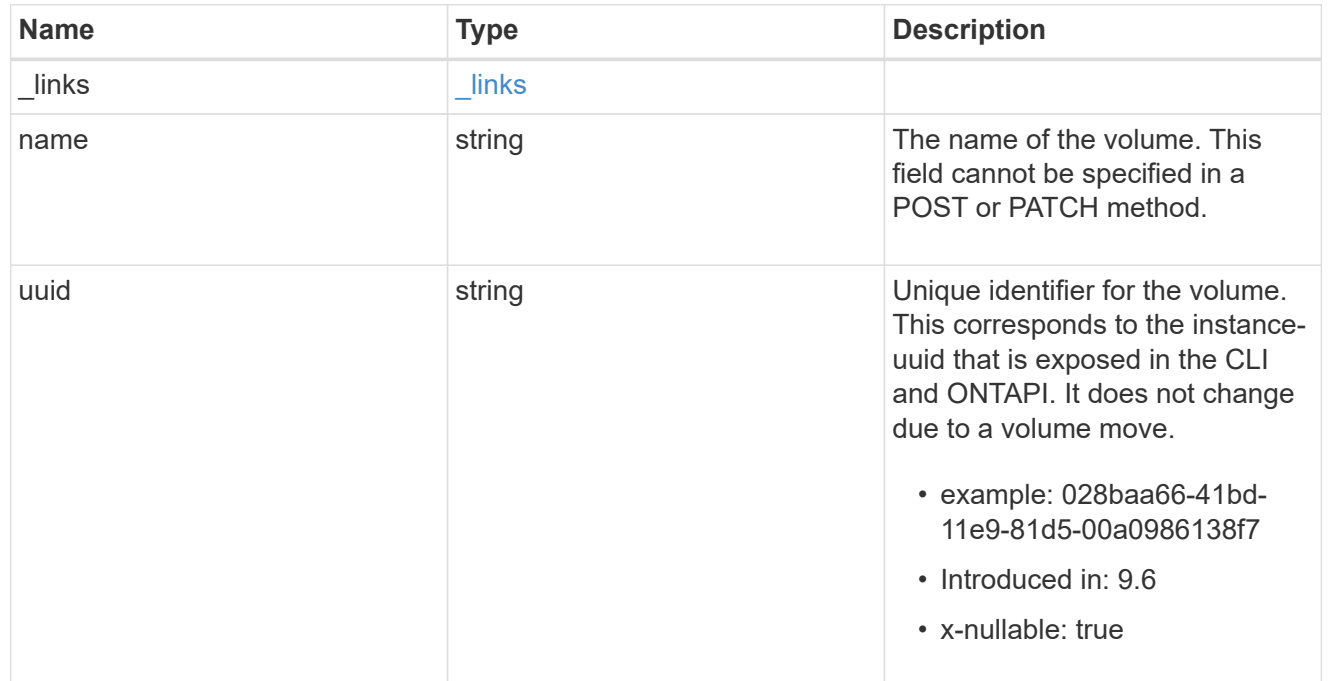

destination

Destination file information.

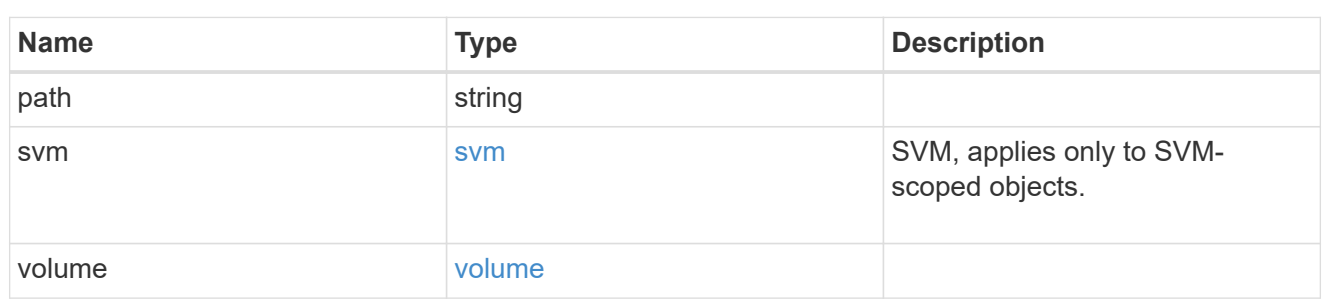

#### error\_arguments

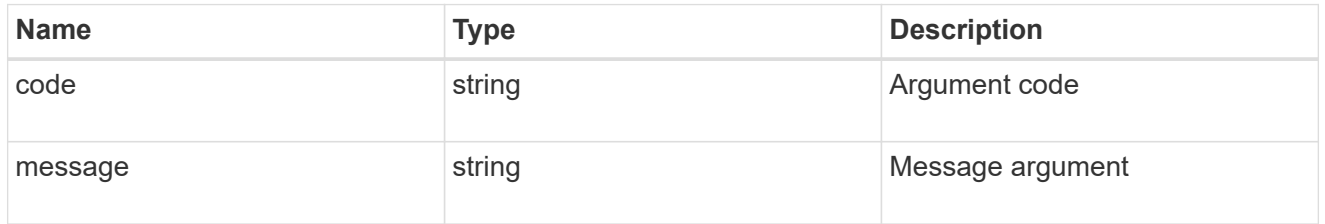

#### error

Contains the most recent failure reason for move operation.

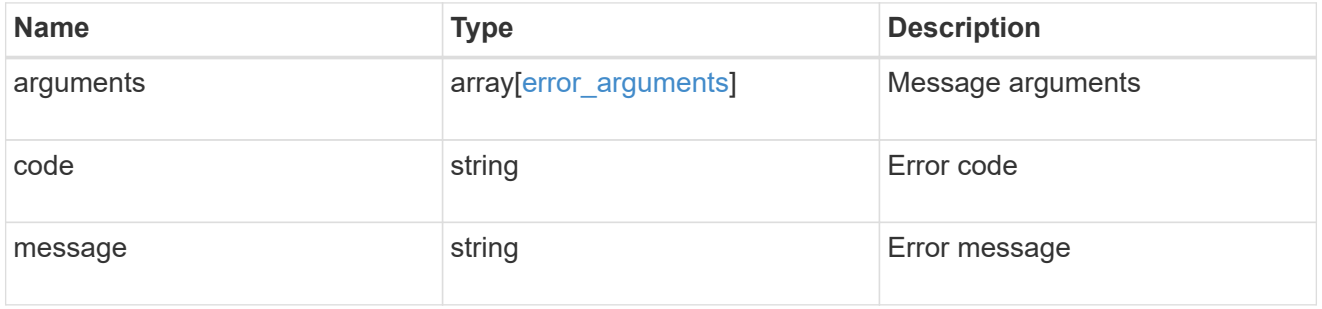

#### destinations

Path for file move operation.

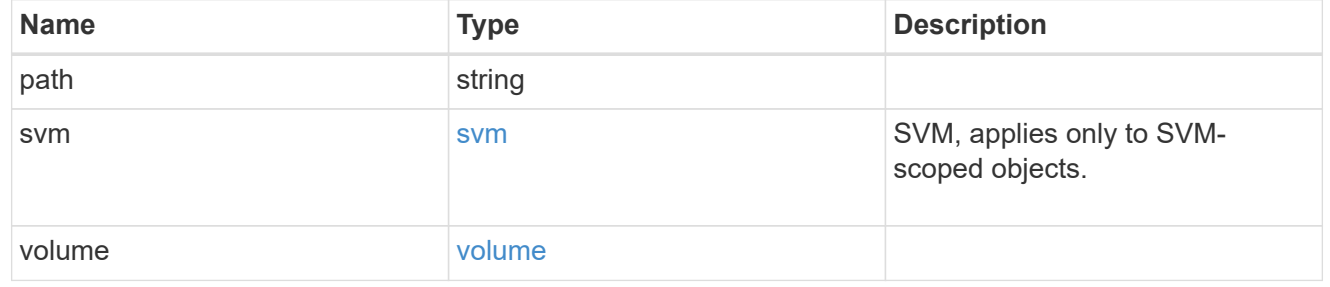

#### sources

Path for file move operation.

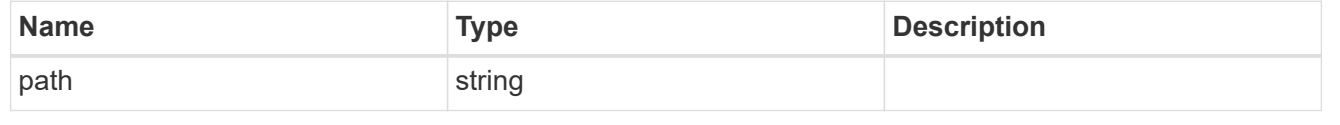

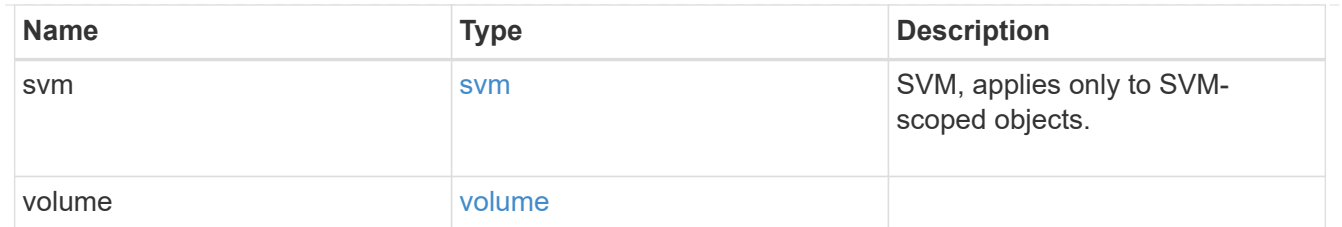

files to move

A list of source files along with the destination file they are moved to. If the terminal path component of the destination is a directory, then the source file's basename is replicated in that directory. This is only used for FlexVol volume file move operations.

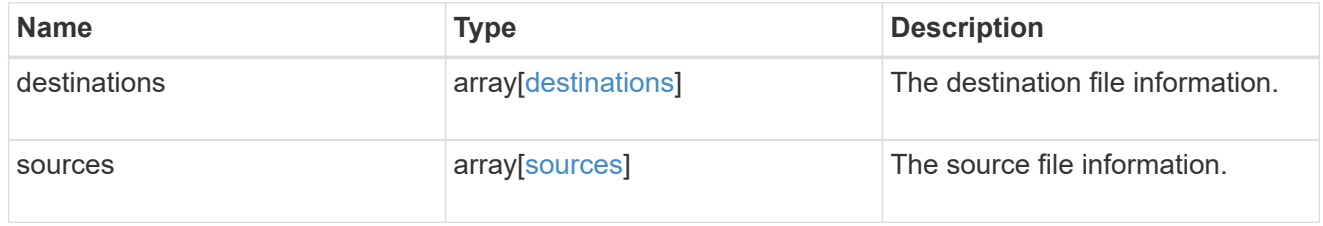

node

Node hosting the destination of this move operation.

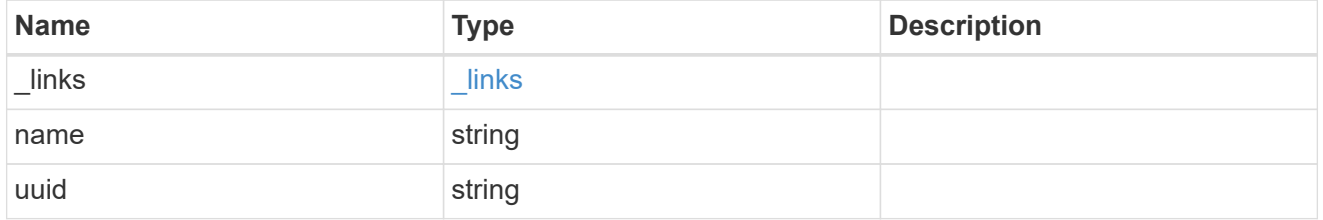

svm

SVM of the source reference file.

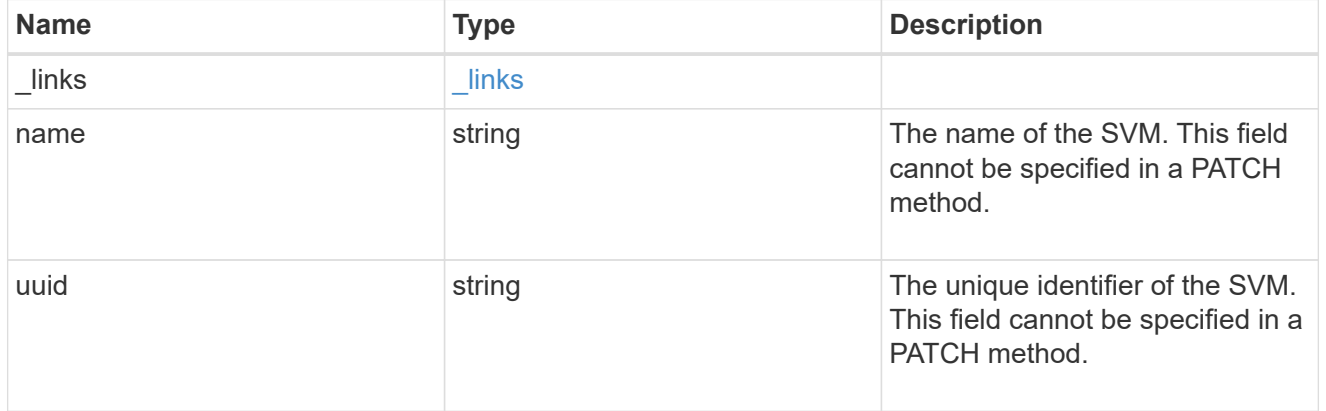

#### volume

Volume of the source reference file.

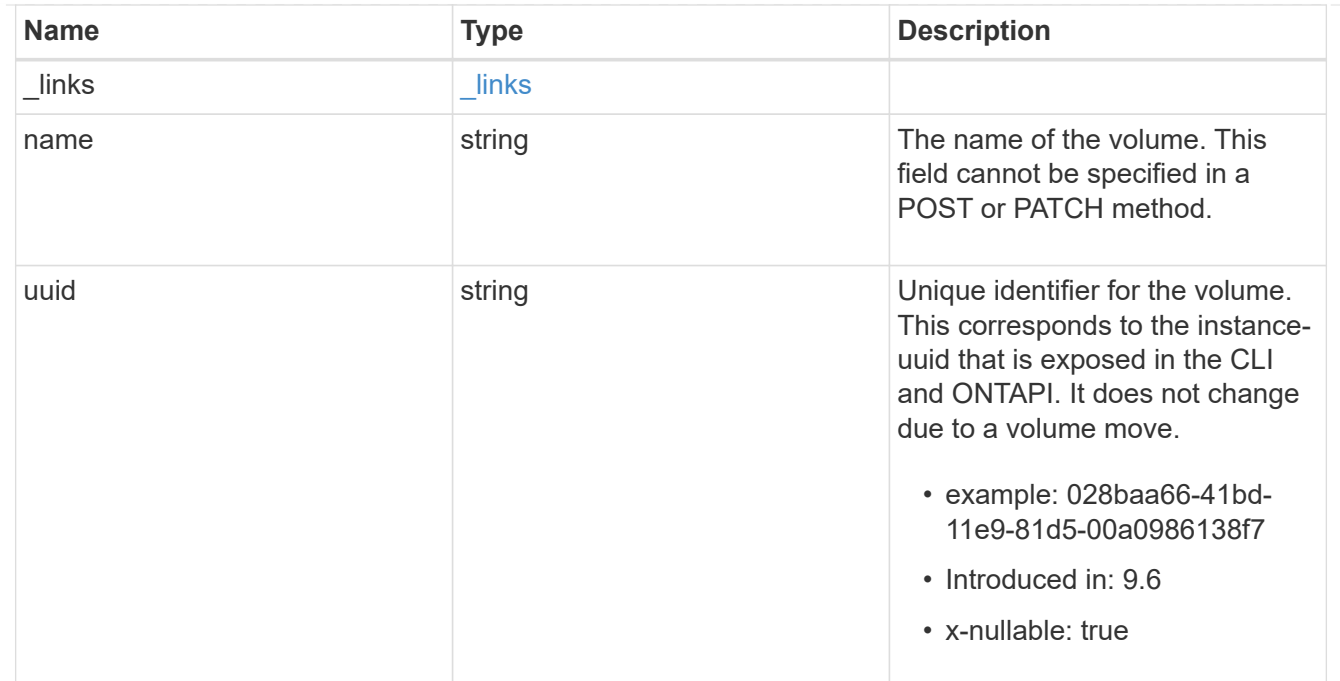

#### reference

Reference file information.

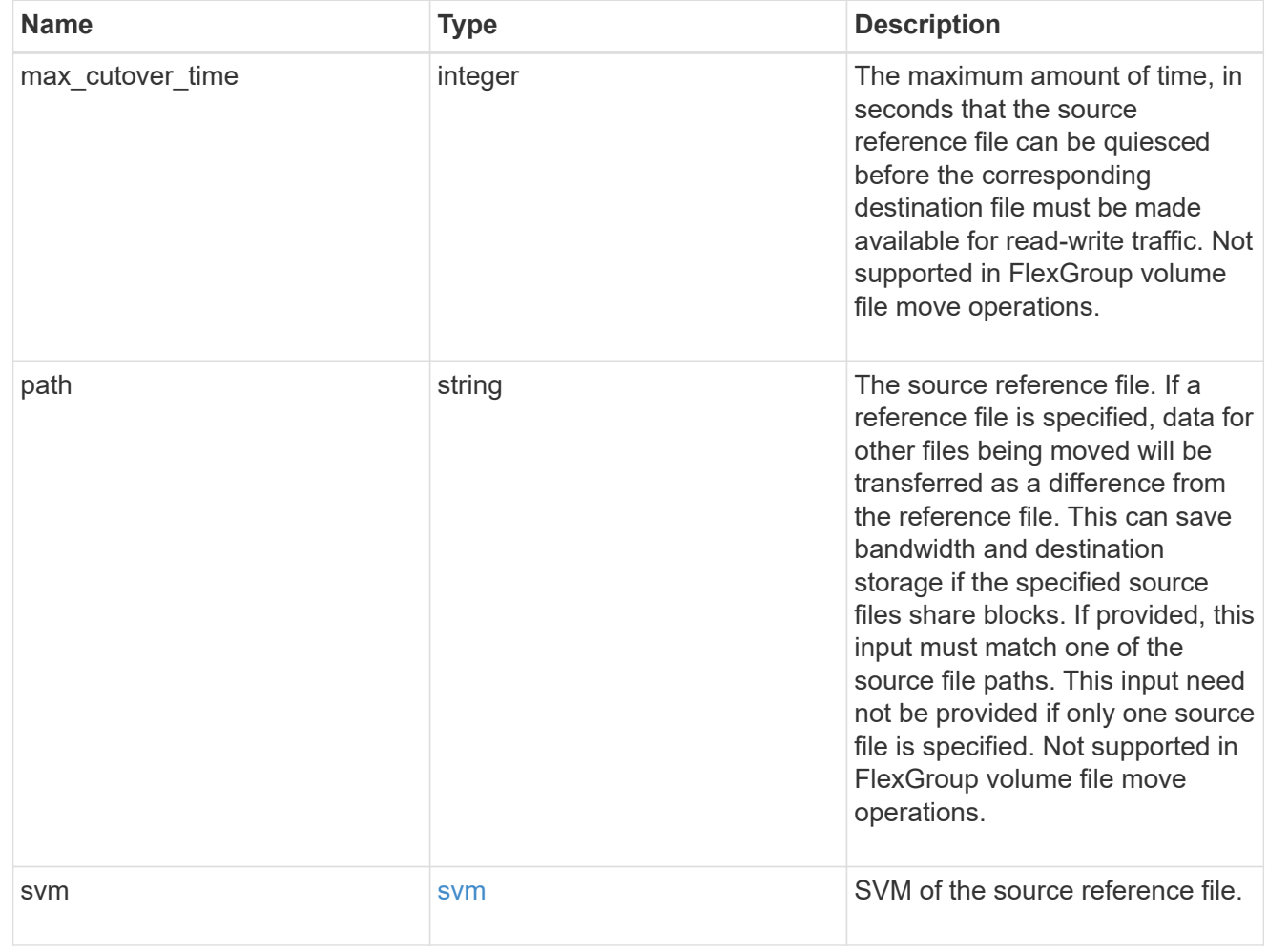

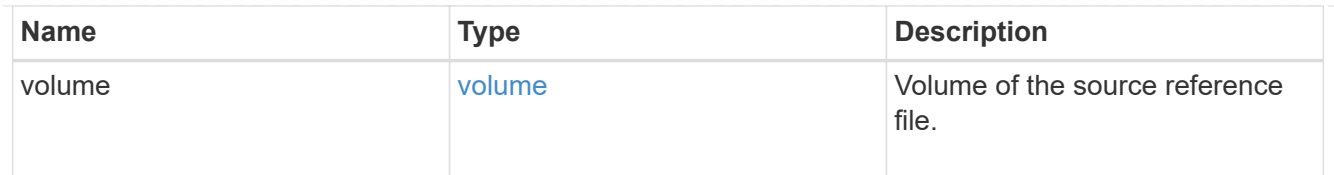

#### scanner

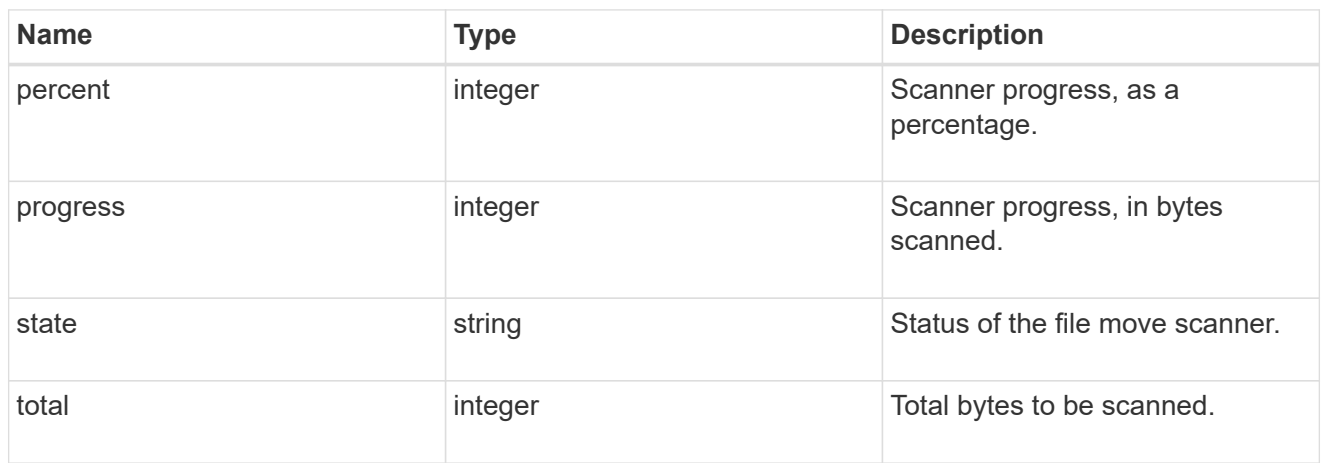

#### source

Source file information.

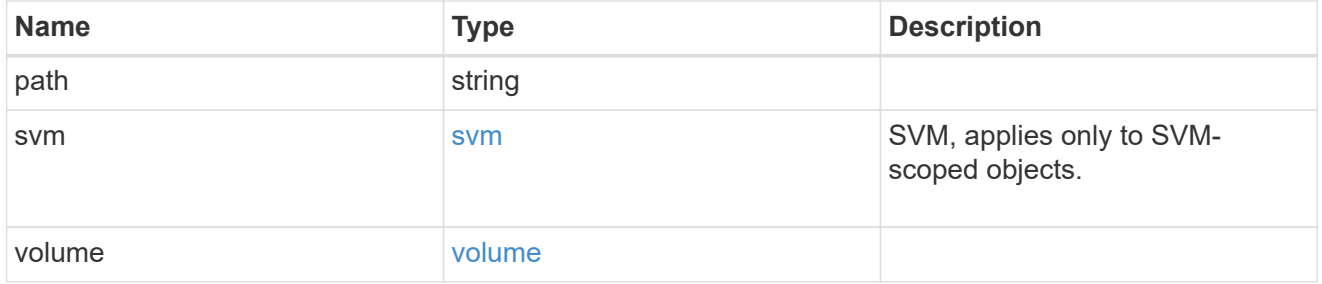

svm

SVM of the FlexGroup volume in file move operation. Only used in a FlexGroup volume file move operation.

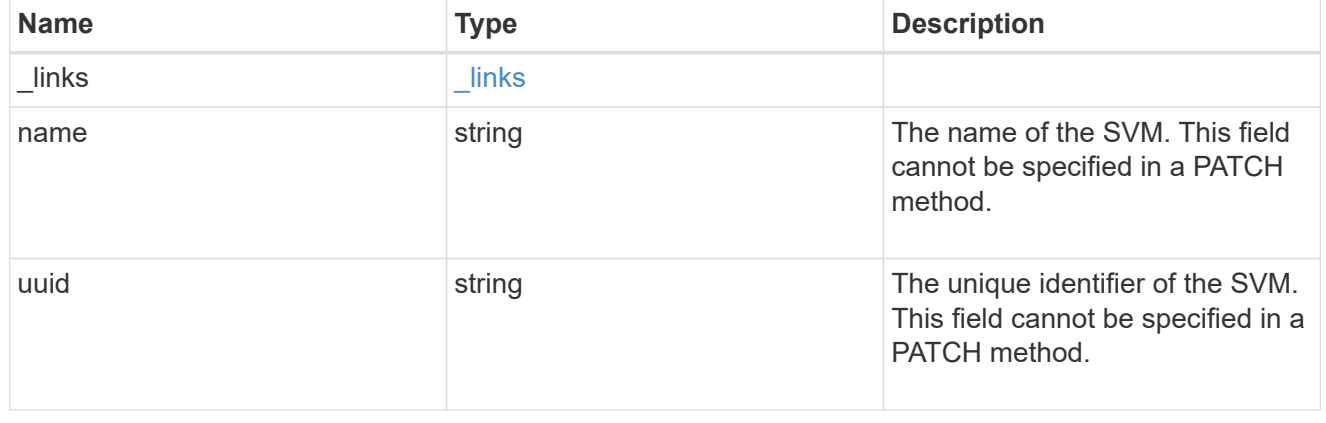

#### volume

FlexGroup volume in file move operation. Only used in a FlexGroup volume file move operation.

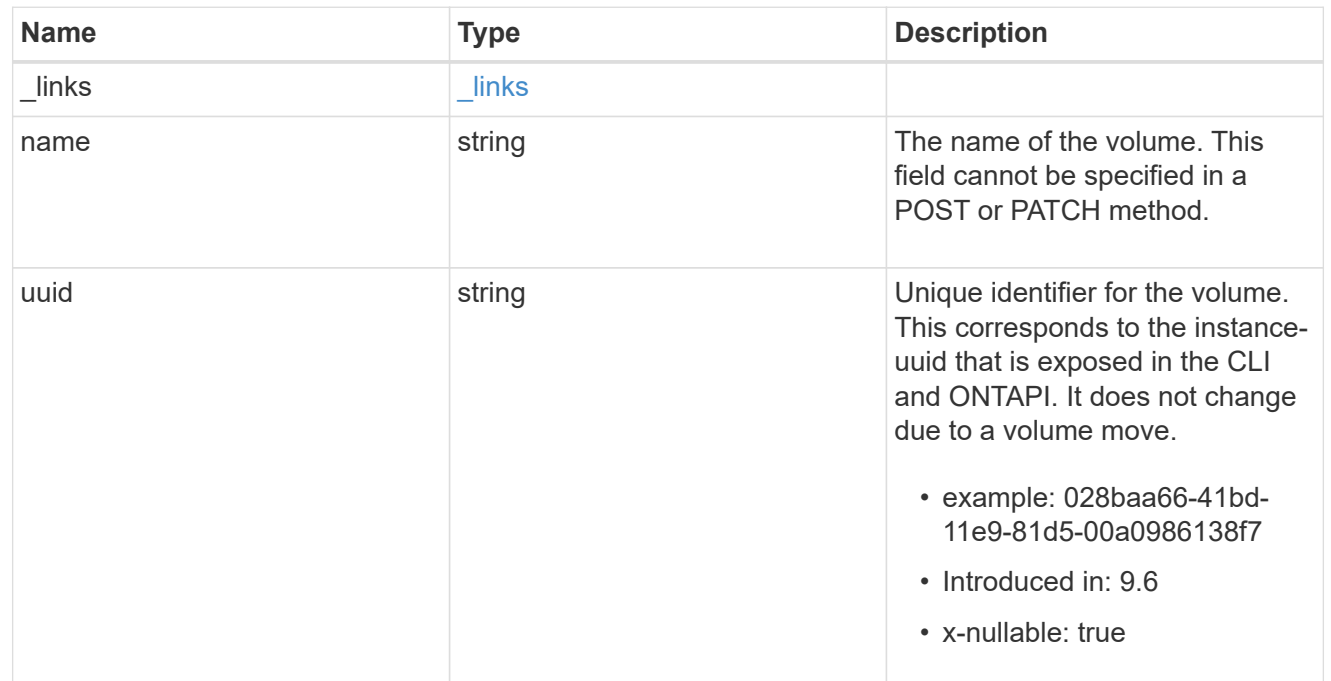

### file\_move

Details of a file move operation.

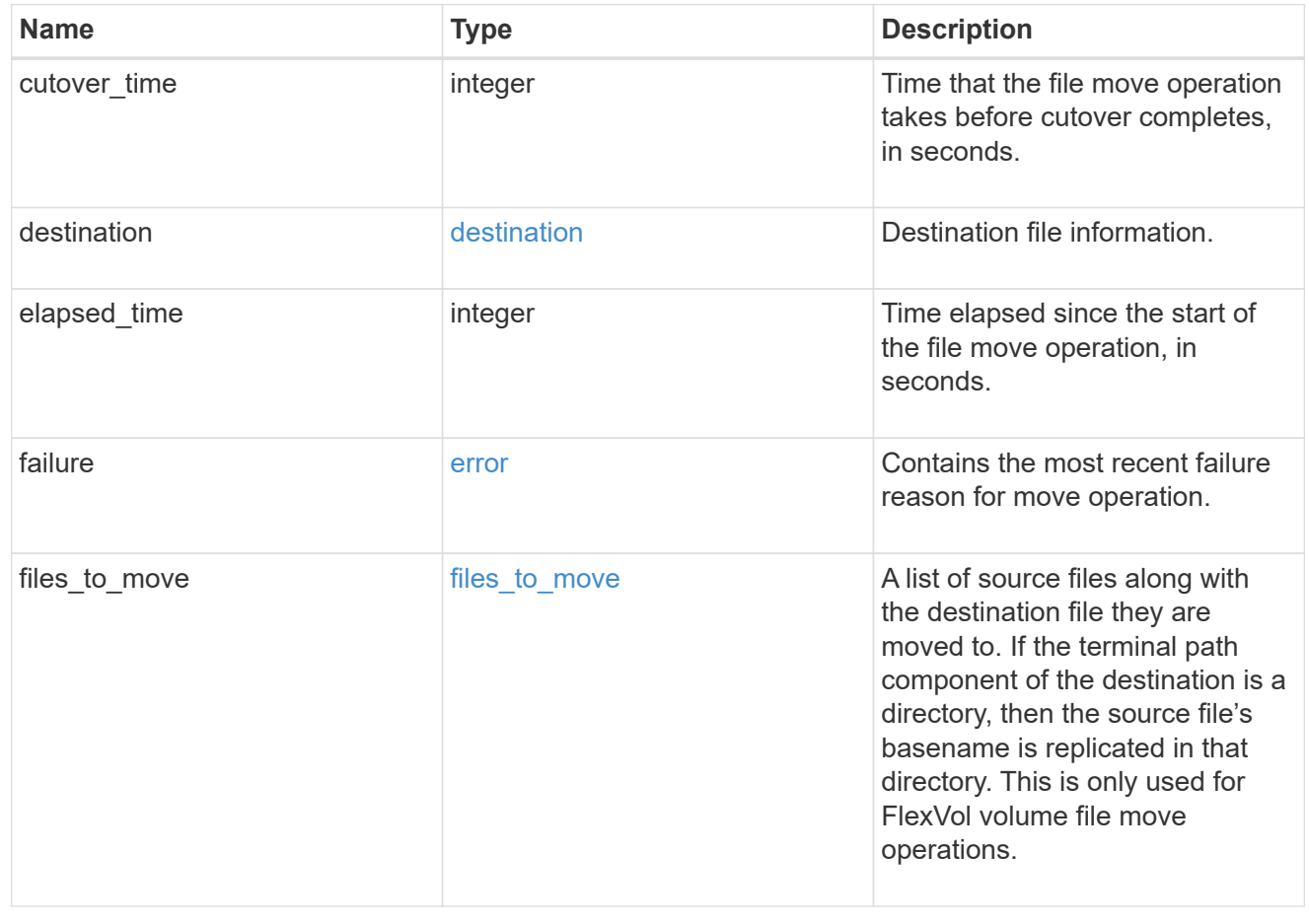

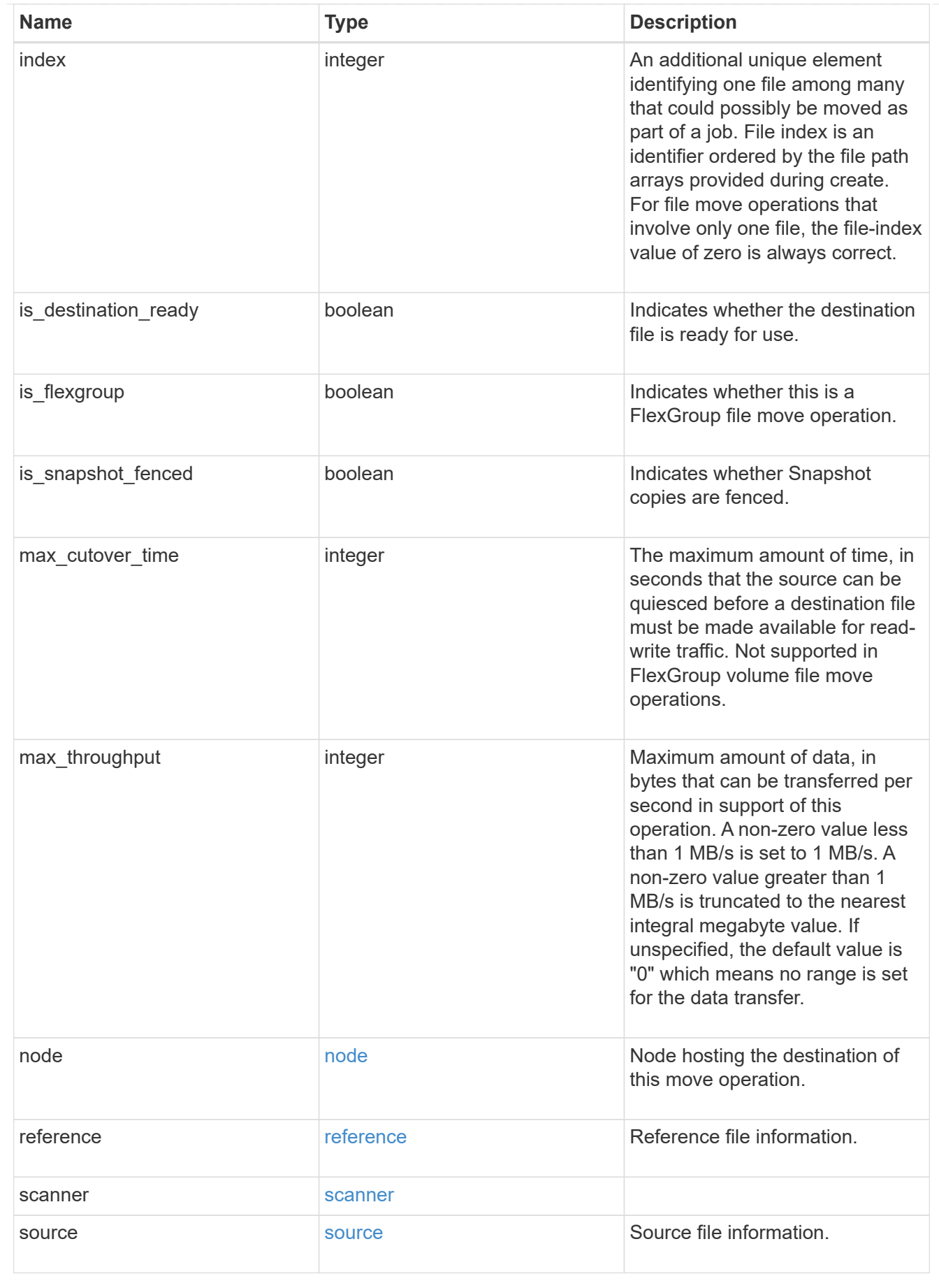

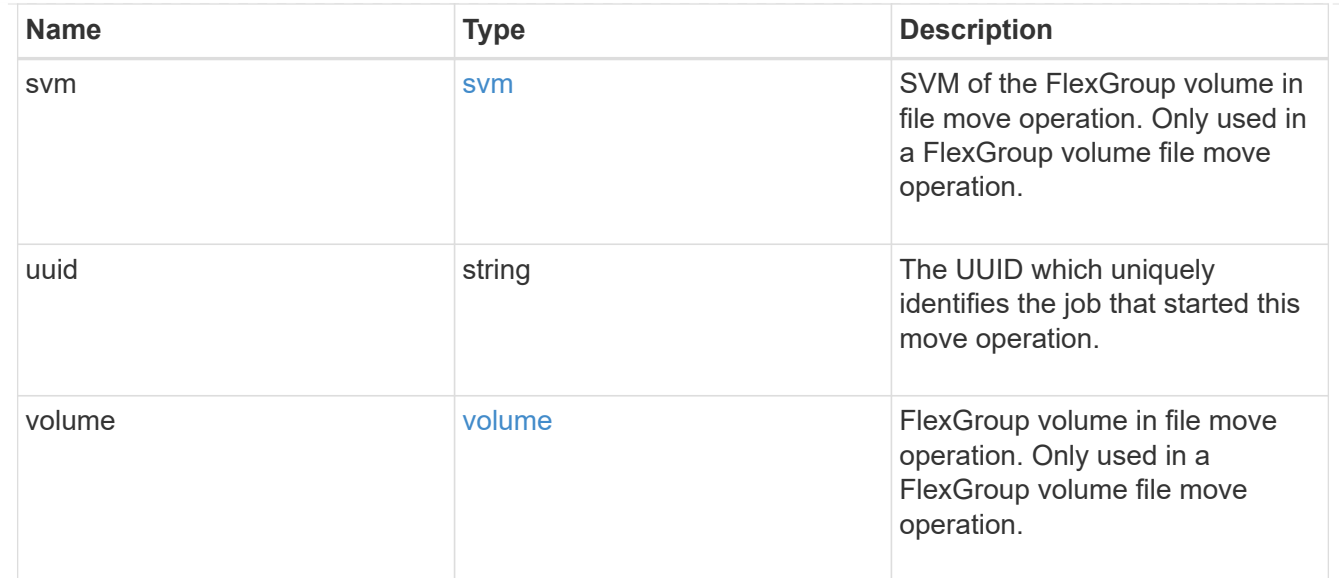

#### returned\_error

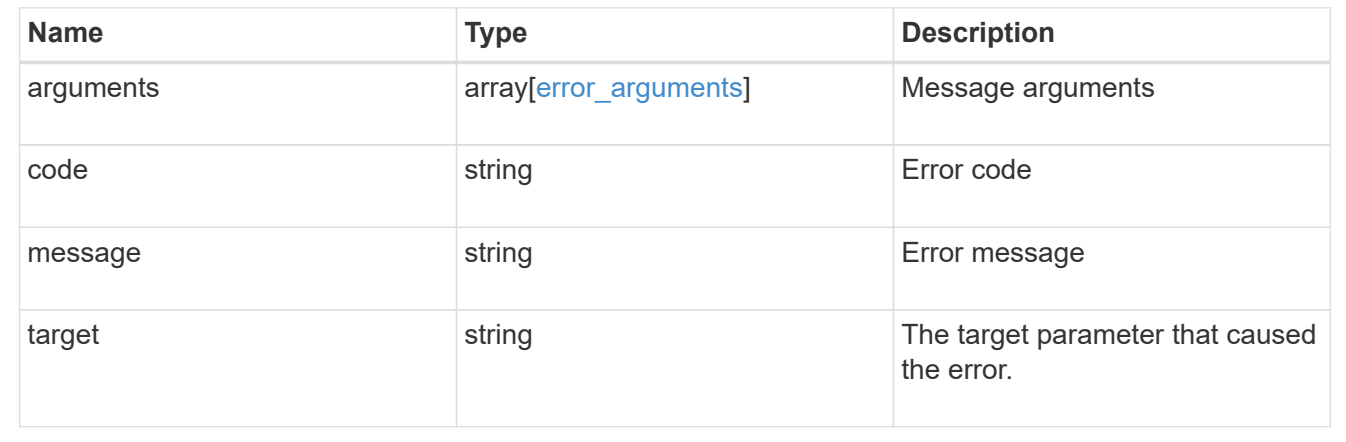

# **Check the status of an active file move operation**

GET /storage/file/moves/{node.uuid}/{uuid}/{index}

### **Introduced In:** 9.12

# **Overview**

Retrieve the status of an on-going file move operation.

# **Related ONTAP commands**

- volume file move show
- volume rebalance file-move show

# **Parameters**

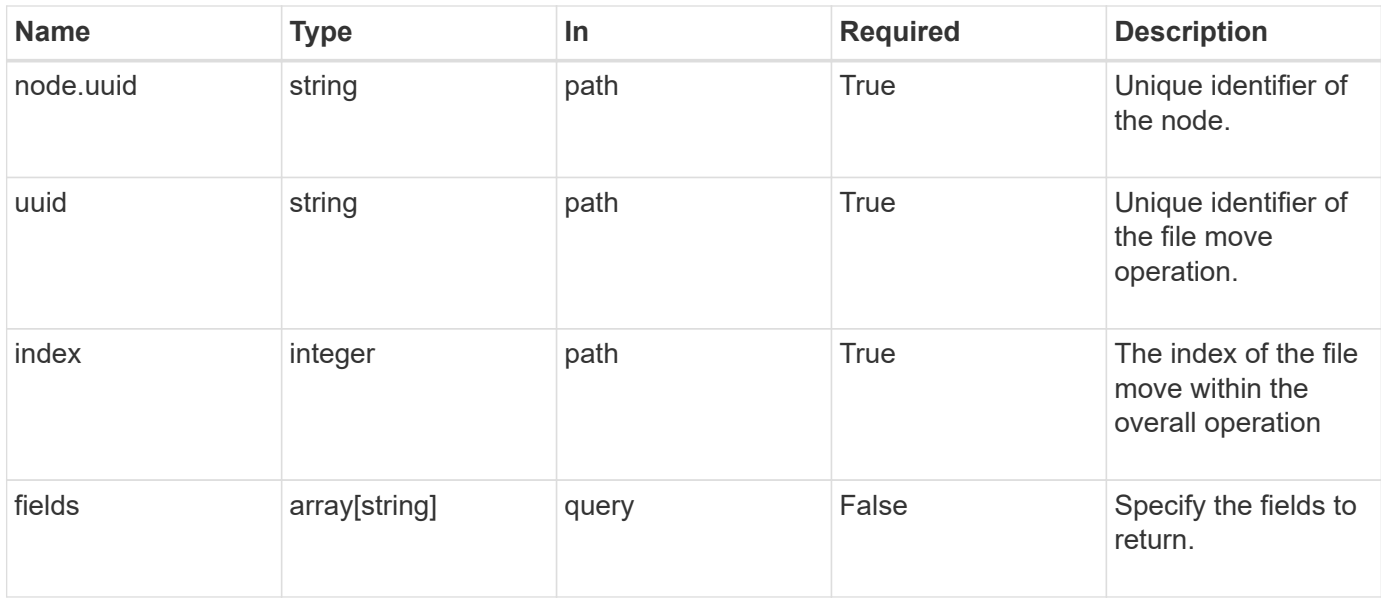

# **Response**

Status: 200, Ok

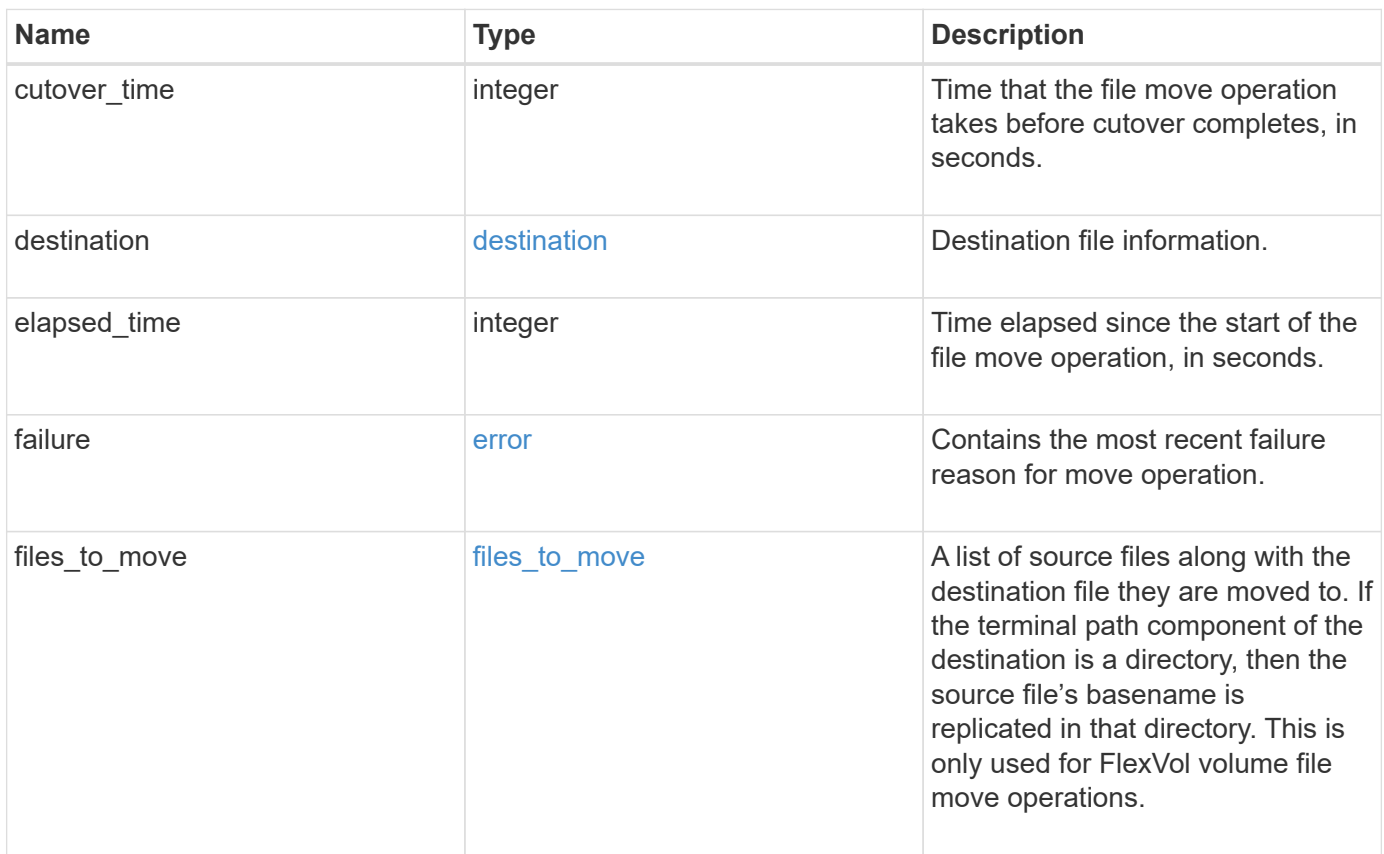

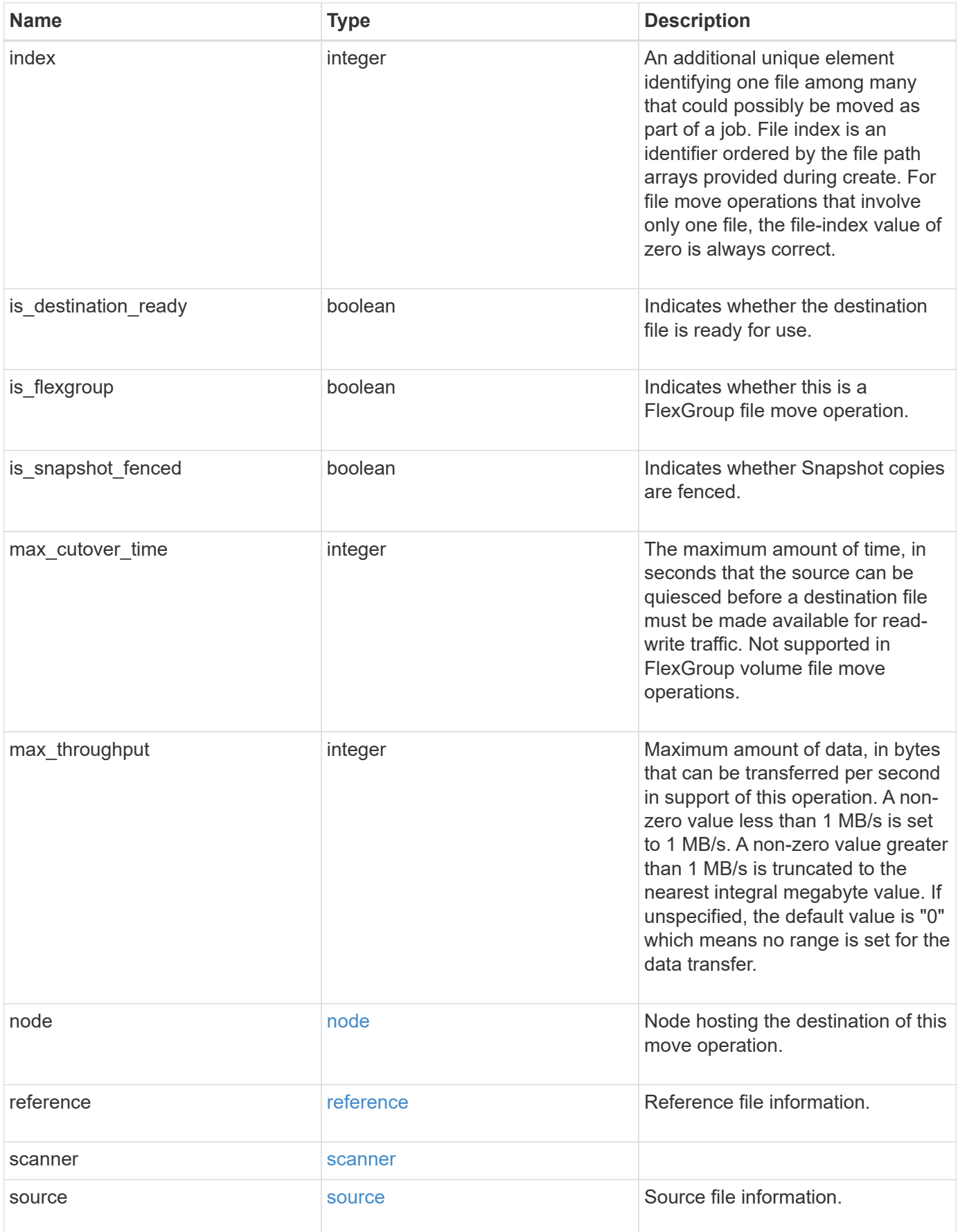

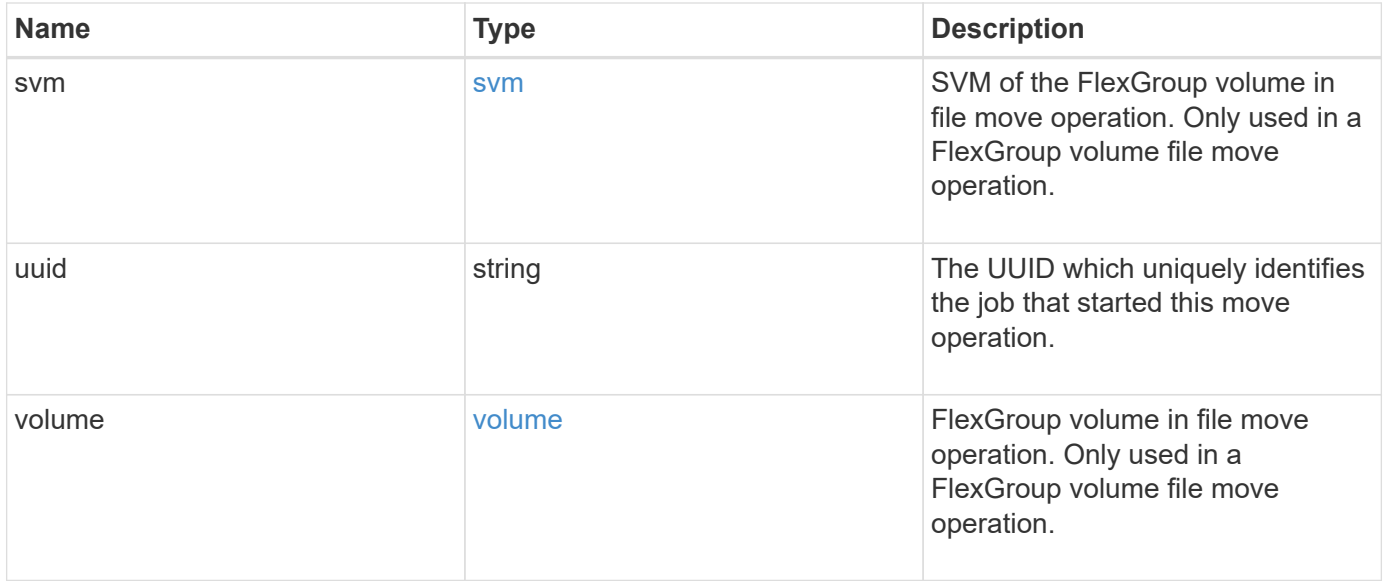

```
{
   "cutover_time": 8,
   "destination": {
      "path": "d1/d2/file1",
      "svm": {
        "_links": {
          "self": {
            "href": "/api/resourcelink"
          }
        },
      "name": "svm1",
        "uuid": "02c9e252-41be-11e9-81d5-00a0986138f7"
      },
      "volume": {
        "_links": {
          "self": {
            "href": "/api/resourcelink"
          }
        },
      "name": "volume1",
        "uuid": "028baa66-41bd-11e9-81d5-00a0986138f7"
      }
    },
    "elapsed_time": 100,
   "failure": {
      "arguments": {
       "code": "string",
        "message": "string"
      },
      "code": "4",
      "message": "entry doesn't exist"
    },
 "files to move": {
      "destinations": {
        "path": "d1/d2/file1",
        "svm": {
          "_links": {
            "self": {
              "href": "/api/resourcelink"
            }
           },
        "name": "svm1",
          "uuid": "02c9e252-41be-11e9-81d5-00a0986138f7"
        },
```

```
  "volume": {
       " links": {
          "self": {
            "href": "/api/resourcelink"
          }
        },
      "name": "volume1",
        "uuid": "028baa66-41bd-11e9-81d5-00a0986138f7"
      }
    },
    "sources": {
      "path": "d1/d2/file1",
      "svm": {
        "_links": {
          "self": {
             "href": "/api/resourcelink"
          }
         },
        "name": "svm1",
        "uuid": "02c9e252-41be-11e9-81d5-00a0986138f7"
      },
      "volume": {
        "_links": {
          "self": {
            "href": "/api/resourcelink"
          }
         },
      "name": "volume1",
        "uuid": "028baa66-41bd-11e9-81d5-00a0986138f7"
      }
   }
  },
  "index": 0,
"max_cutover_time": 10,
  "max_throughput": 250000,
  "node": {
    "_links": {
      "self": {
        "href": "/api/resourcelink"
      }
    },
  "name": "node1",
    "uuid": "1cd8a442-86d1-11e0-ae1c-123478563412"
  },
  "reference": {
  "max cutover time": 5,
```

```
  "svm": {
    " links": {
        "self": {
           "href": "/api/resourcelink"
        }
      },
    "name": "svm1",
      "uuid": "02c9e252-41be-11e9-81d5-00a0986138f7"
    },
    "volume": {
     "_links": {
        "self": {
          "href": "/api/resourcelink"
        }
      },
    "name": "volume1",
      "uuid": "028baa66-41bd-11e9-81d5-00a0986138f7"
    }
  },
  "scanner": {
    "percent": 80,
    "progress": 80000,
  "state": "allocation map",
    "total": 100000
  },
  "source": {
    "path": "d1/d2/file1",
    "svm": {
      "_links": {
        "self": {
          "href": "/api/resourcelink"
        }
      },
    "name": "svm1",
      "uuid": "02c9e252-41be-11e9-81d5-00a0986138f7"
    },
    "volume": {
      "_links": {
        "self": {
          "href": "/api/resourcelink"
        }
      },
    "name": "volume1",
      "uuid": "028baa66-41bd-11e9-81d5-00a0986138f7"
   }
  },
```

```
  "svm": {
    " links": {
       "self": {
          "href": "/api/resourcelink"
       }
      },
    "name": "svm1",
     "uuid": "02c9e252-41be-11e9-81d5-00a0986138f7"
    },
    "uuid": "4fcb3159-a4ee-42b5-bb16-f752f2c430fc",
    "volume": {
      "_links": {
        "self": {
          "href": "/api/resourcelink"
       }
      },
    "name": "volume1",
      "uuid": "028baa66-41bd-11e9-81d5-00a0986138f7"
   }
}
```
### **Error**

```
Status: Default, Error
```
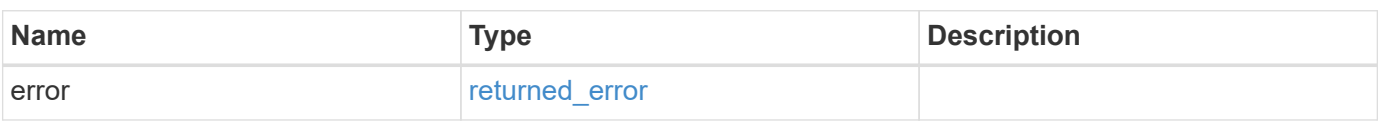

#### **Example error**

```
{
    "error": {
      "arguments": {
        "code": "string",
       "message": "string"
      },
      "code": "4",
      "message": "entry doesn't exist",
      "target": "uuid"
   }
}
```
# **Definitions**

#### **See Definitions**

href

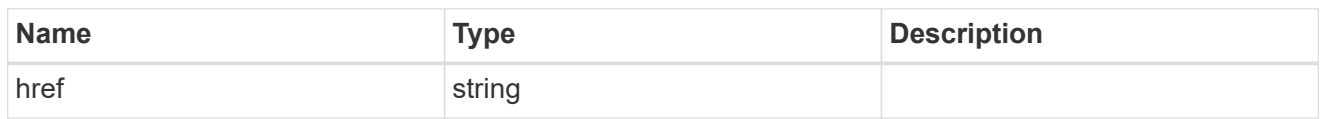

\_links

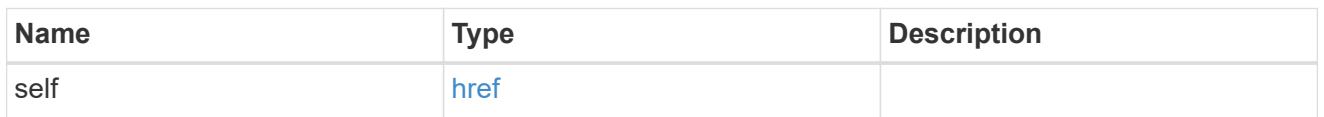

svm

SVM, applies only to SVM-scoped objects.

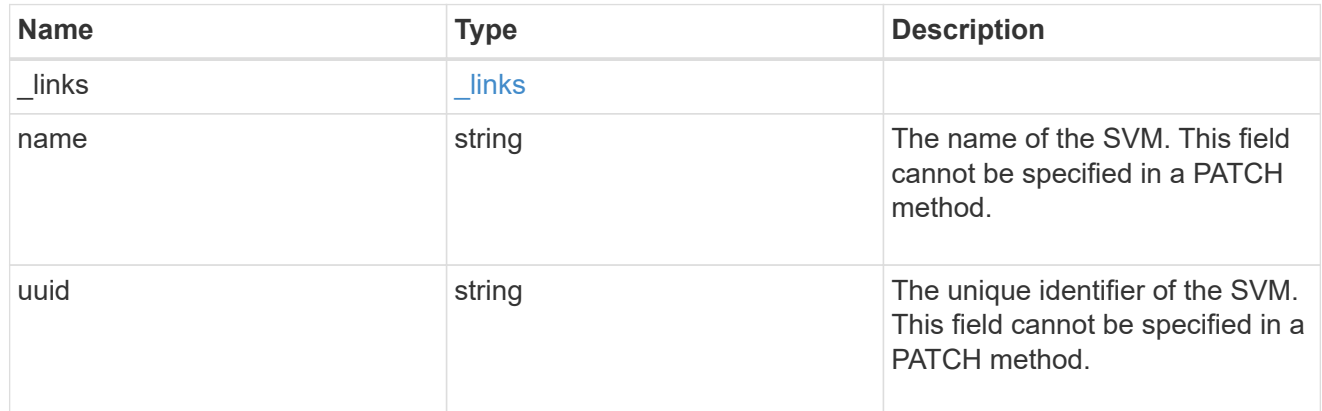

#### volume

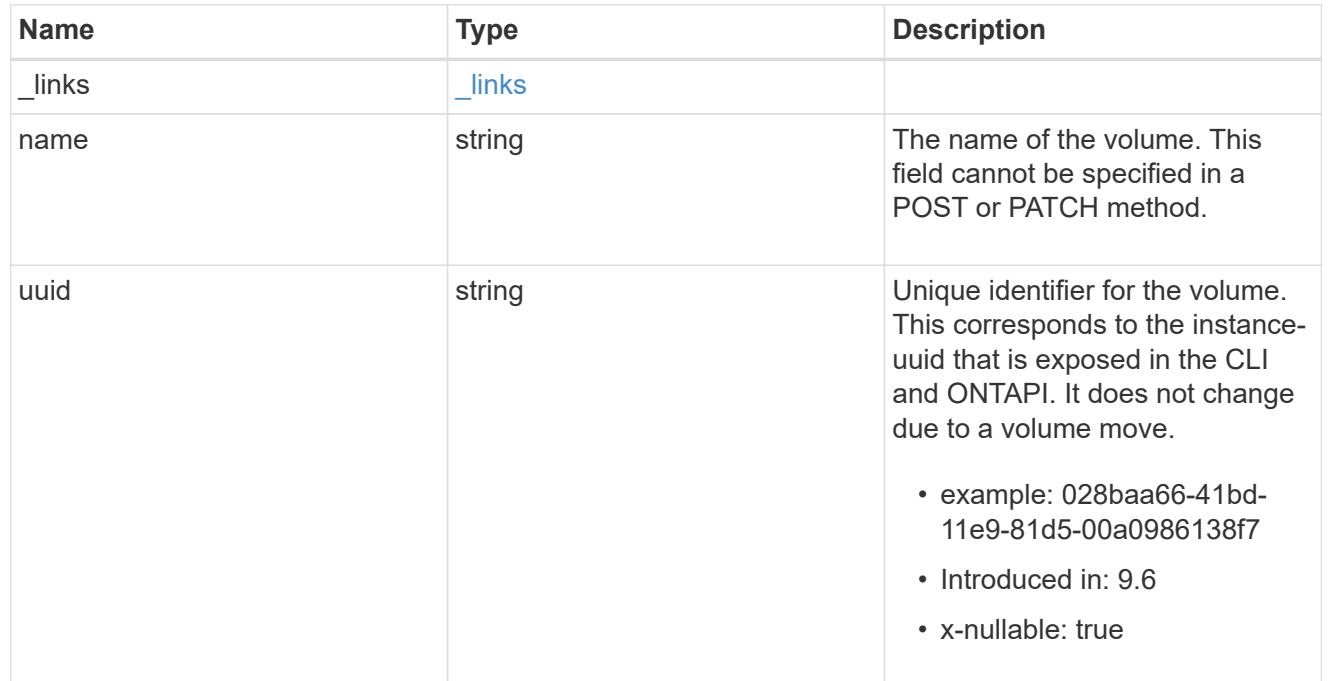

destination

Destination file information.

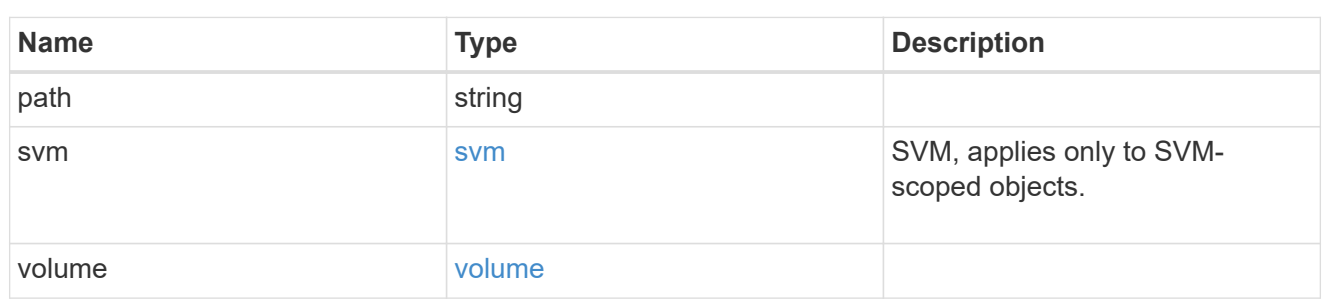

#### error\_arguments

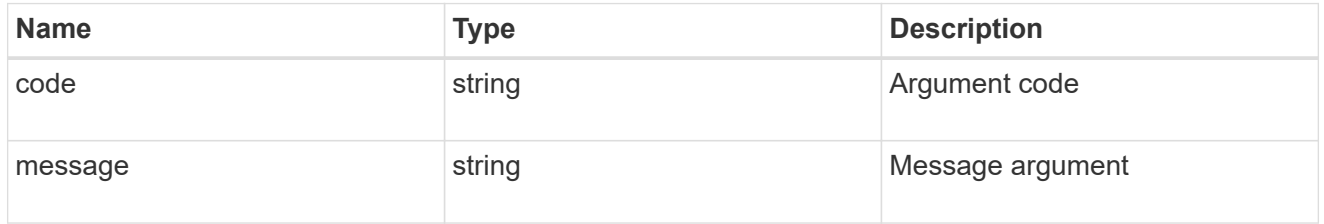

#### error

Contains the most recent failure reason for move operation.

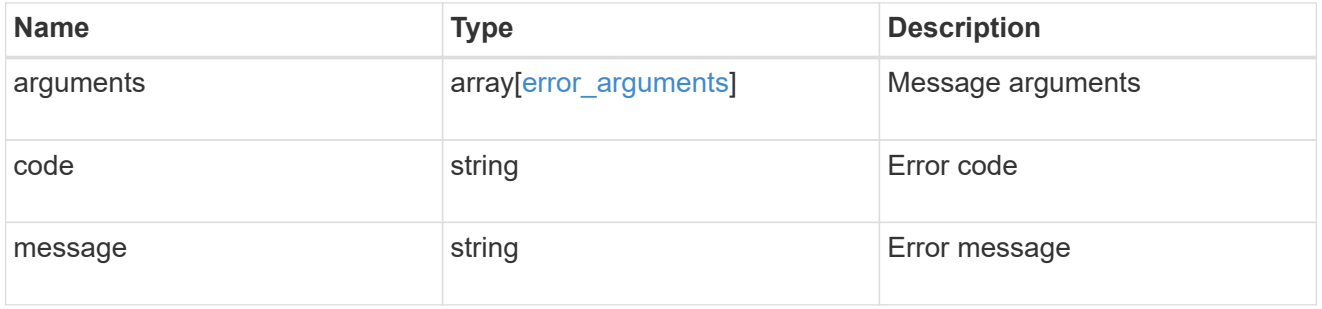

#### destinations

Path for file move operation.

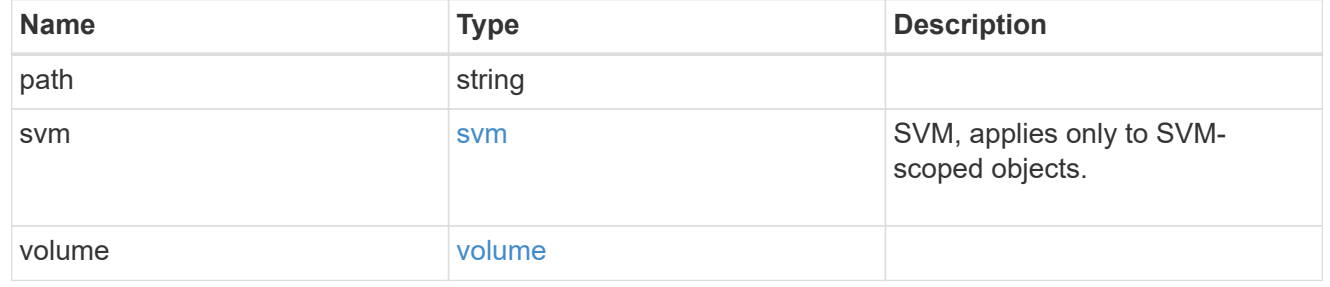

#### sources

Path for file move operation.

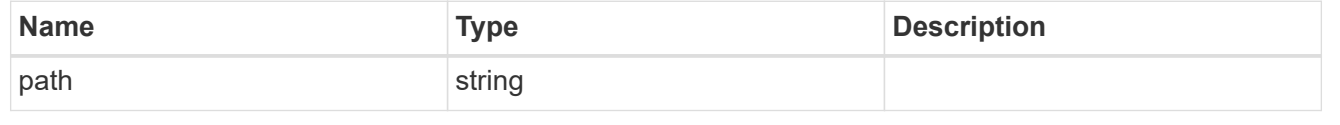

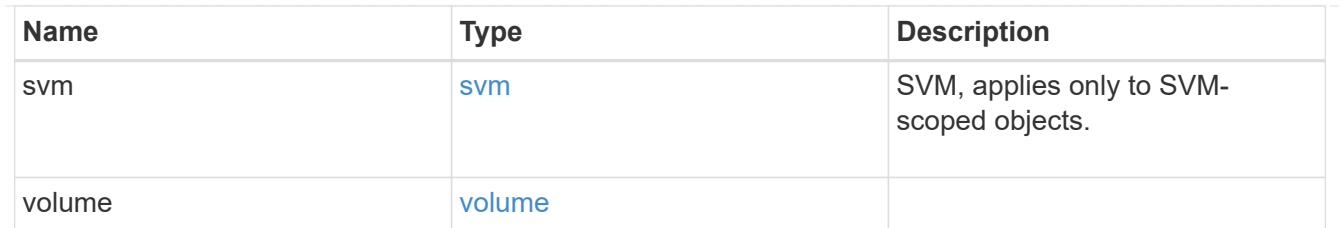

files to move

A list of source files along with the destination file they are moved to. If the terminal path component of the destination is a directory, then the source file's basename is replicated in that directory. This is only used for FlexVol volume file move operations.

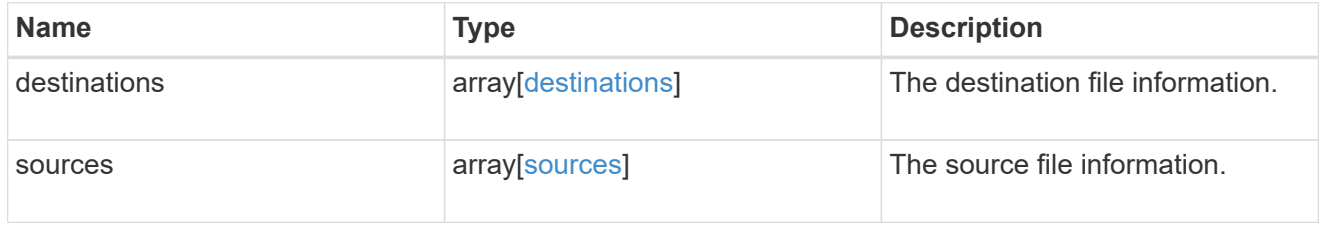

node

Node hosting the destination of this move operation.

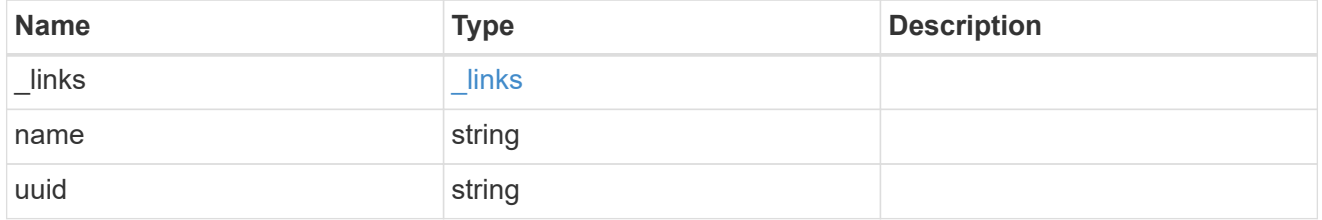

svm

SVM of the source reference file.

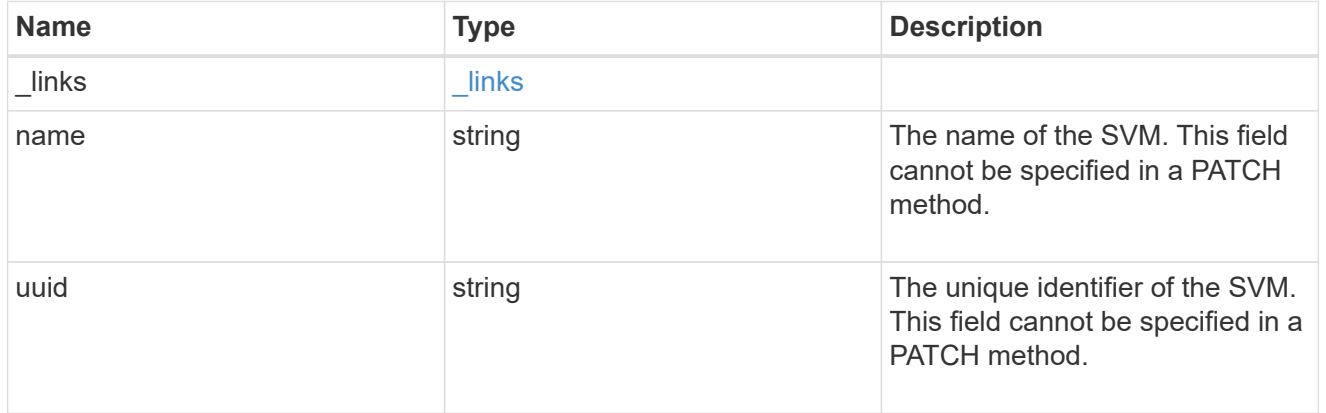

#### volume

Volume of the source reference file.

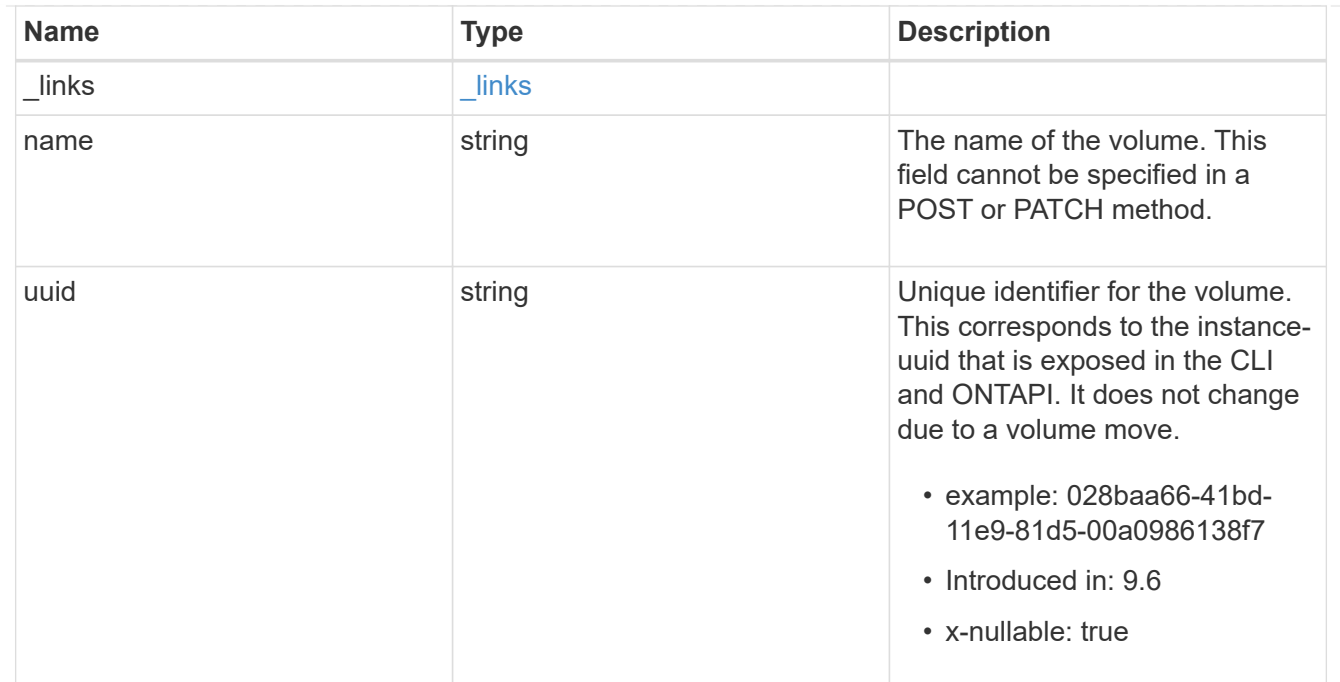

#### reference

Reference file information.

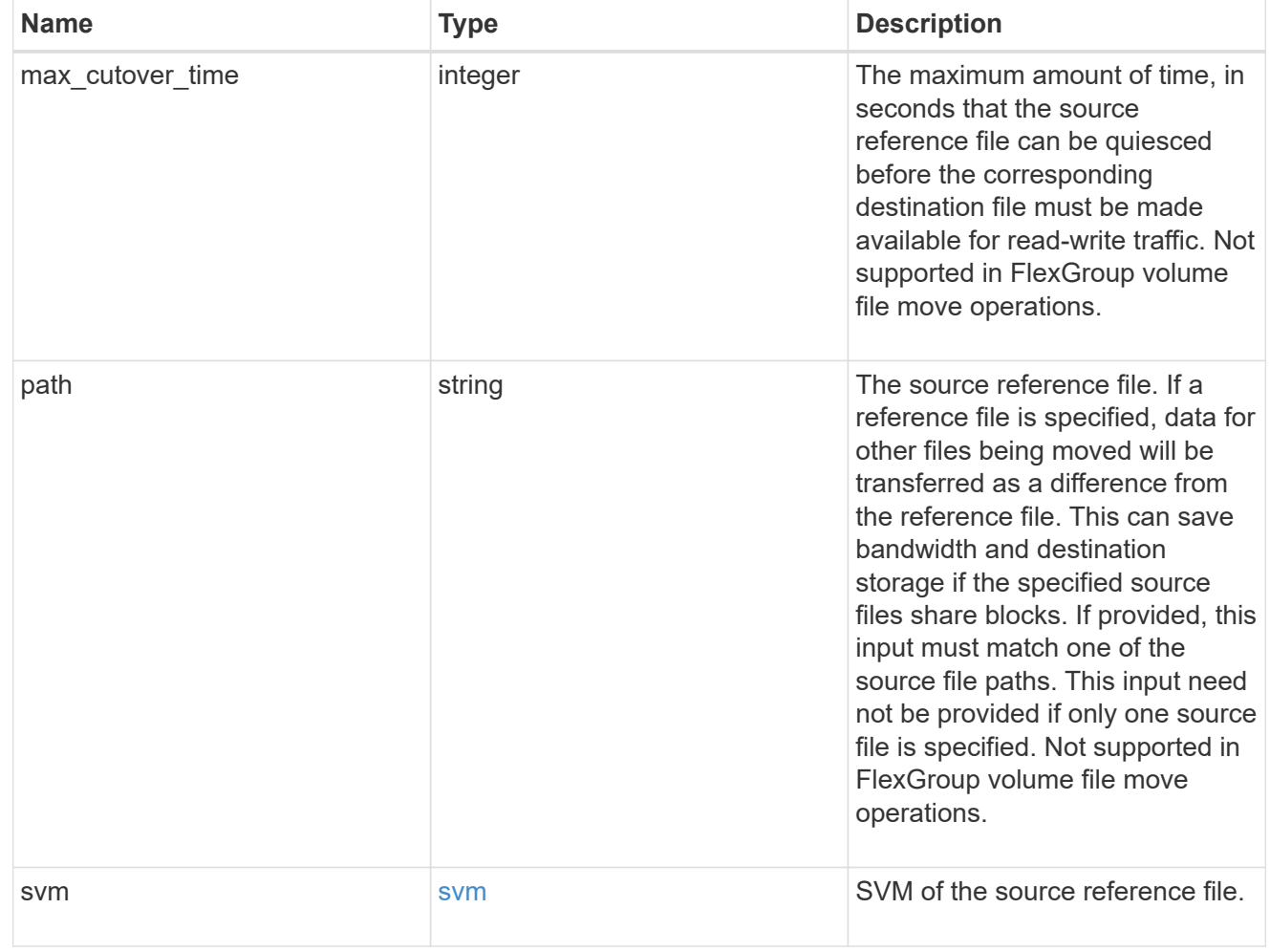
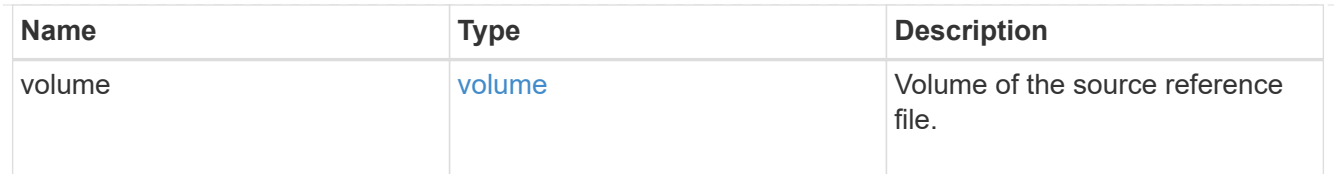

#### scanner

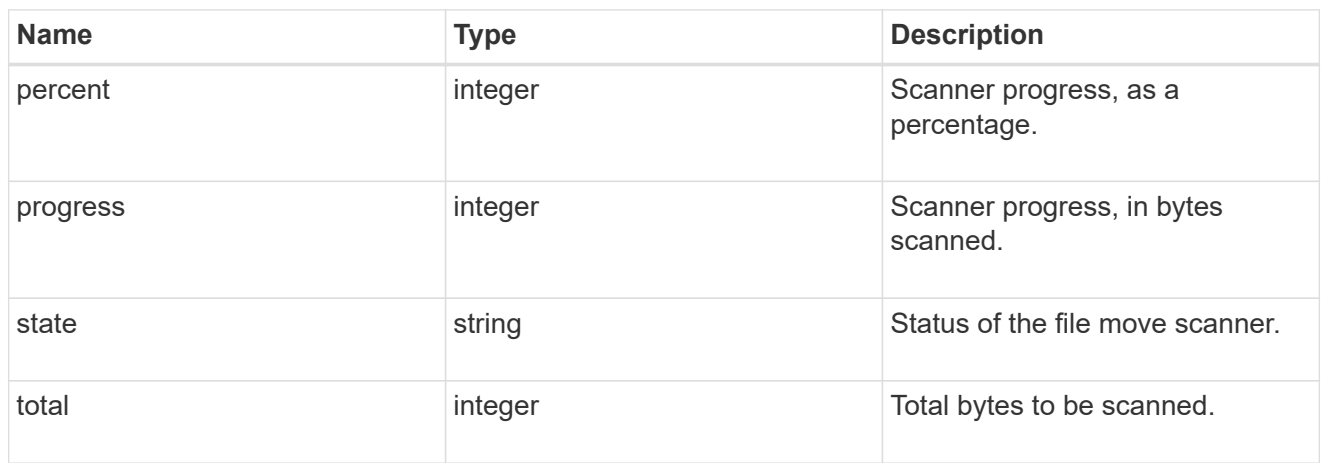

### source

Source file information.

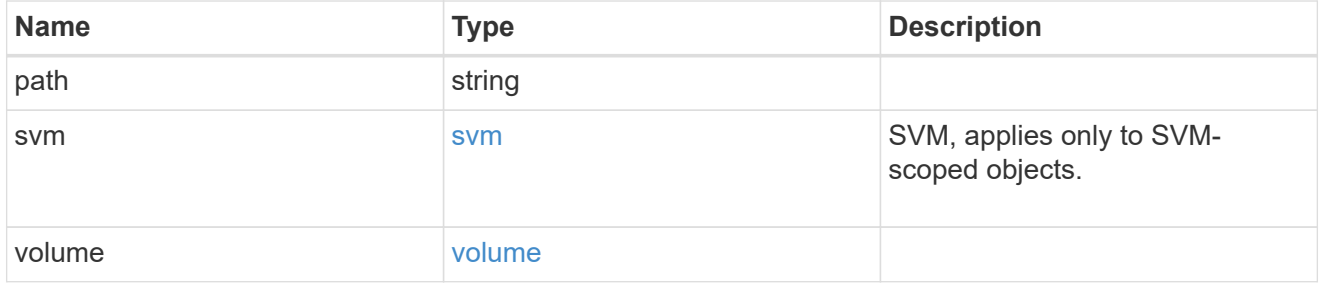

svm

SVM of the FlexGroup volume in file move operation. Only used in a FlexGroup volume file move operation.

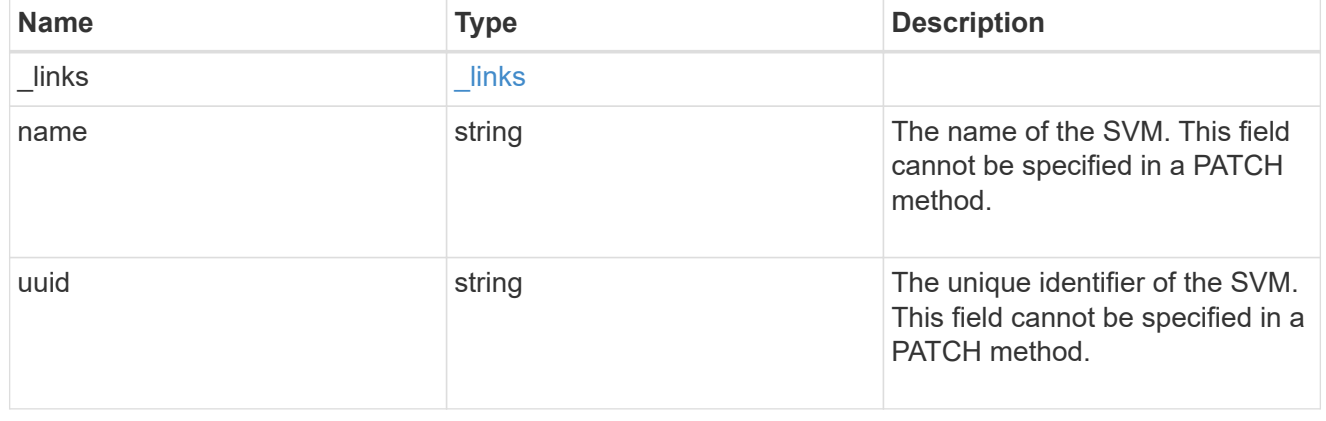

# volume

FlexGroup volume in file move operation. Only used in a FlexGroup volume file move operation.

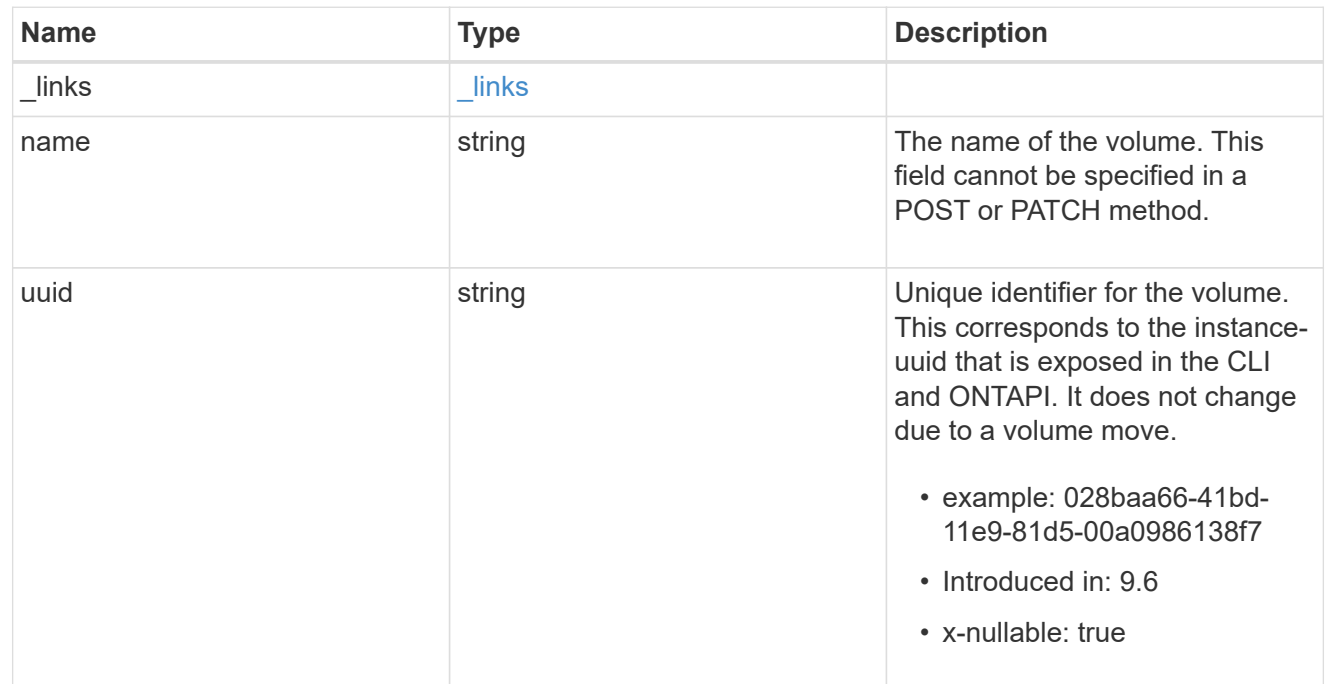

# returned\_error

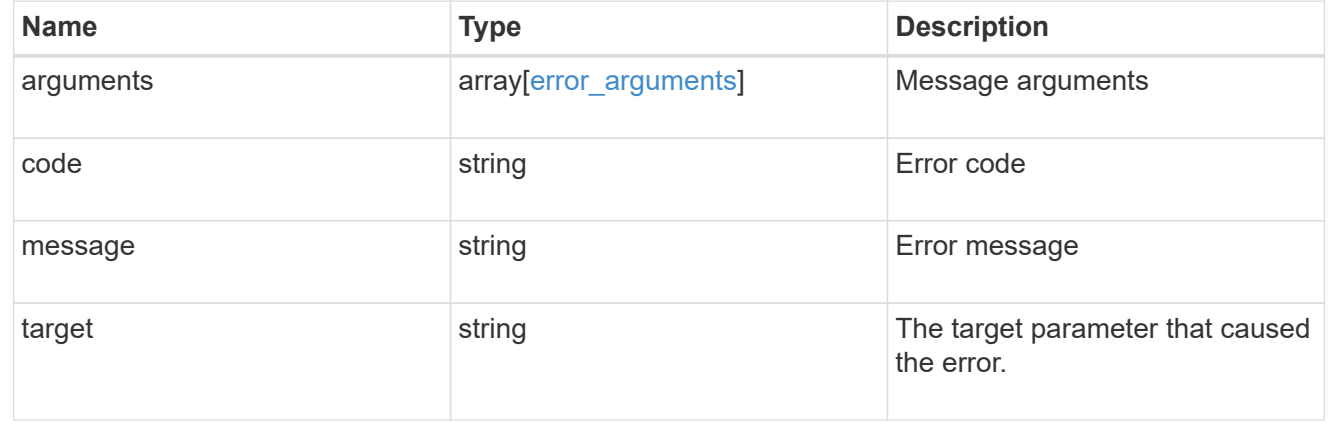

# **Copyright information**

Copyright © 2024 NetApp, Inc. All Rights Reserved. Printed in the U.S. No part of this document covered by copyright may be reproduced in any form or by any means—graphic, electronic, or mechanical, including photocopying, recording, taping, or storage in an electronic retrieval system—without prior written permission of the copyright owner.

Software derived from copyrighted NetApp material is subject to the following license and disclaimer:

THIS SOFTWARE IS PROVIDED BY NETAPP "AS IS" AND WITHOUT ANY EXPRESS OR IMPLIED WARRANTIES, INCLUDING, BUT NOT LIMITED TO, THE IMPLIED WARRANTIES OF MERCHANTABILITY AND FITNESS FOR A PARTICULAR PURPOSE, WHICH ARE HEREBY DISCLAIMED. IN NO EVENT SHALL NETAPP BE LIABLE FOR ANY DIRECT, INDIRECT, INCIDENTAL, SPECIAL, EXEMPLARY, OR CONSEQUENTIAL DAMAGES (INCLUDING, BUT NOT LIMITED TO, PROCUREMENT OF SUBSTITUTE GOODS OR SERVICES; LOSS OF USE, DATA, OR PROFITS; OR BUSINESS INTERRUPTION) HOWEVER CAUSED AND ON ANY THEORY OF LIABILITY, WHETHER IN CONTRACT, STRICT LIABILITY, OR TORT (INCLUDING NEGLIGENCE OR OTHERWISE) ARISING IN ANY WAY OUT OF THE USE OF THIS SOFTWARE, EVEN IF ADVISED OF THE POSSIBILITY OF SUCH DAMAGE.

NetApp reserves the right to change any products described herein at any time, and without notice. NetApp assumes no responsibility or liability arising from the use of products described herein, except as expressly agreed to in writing by NetApp. The use or purchase of this product does not convey a license under any patent rights, trademark rights, or any other intellectual property rights of NetApp.

The product described in this manual may be protected by one or more U.S. patents, foreign patents, or pending applications.

LIMITED RIGHTS LEGEND: Use, duplication, or disclosure by the government is subject to restrictions as set forth in subparagraph (b)(3) of the Rights in Technical Data -Noncommercial Items at DFARS 252.227-7013 (FEB 2014) and FAR 52.227-19 (DEC 2007).

Data contained herein pertains to a commercial product and/or commercial service (as defined in FAR 2.101) and is proprietary to NetApp, Inc. All NetApp technical data and computer software provided under this Agreement is commercial in nature and developed solely at private expense. The U.S. Government has a nonexclusive, non-transferrable, nonsublicensable, worldwide, limited irrevocable license to use the Data only in connection with and in support of the U.S. Government contract under which the Data was delivered. Except as provided herein, the Data may not be used, disclosed, reproduced, modified, performed, or displayed without the prior written approval of NetApp, Inc. United States Government license rights for the Department of Defense are limited to those rights identified in DFARS clause 252.227-7015(b) (FEB 2014).

### **Trademark information**

NETAPP, the NETAPP logo, and the marks listed at<http://www.netapp.com/TM>are trademarks of NetApp, Inc. Other company and product names may be trademarks of their respective owners.